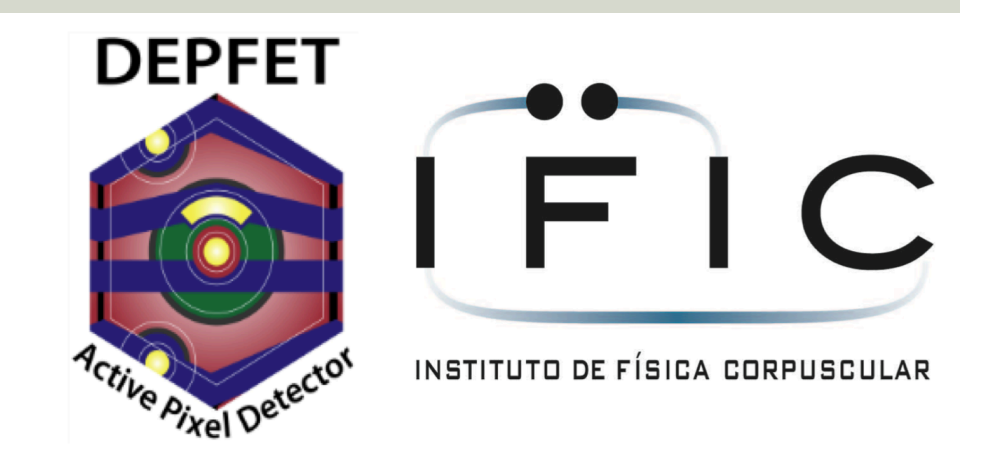

# Probe Card Status.

M. Boronat (boronat.arevalo@ific.uv.es), P.Gomis, M. Vos, D. Esperante, J. Fuster, C. Lacasta - IFIC – Valencia (Spain), C. Koffmane –<br>HLL-MPG – Munich (Germany)

### DEPFET pre-test

- $\Box$  The DEPFET modules, full assembled, will include the "kapton" cable attached.
- $\blacksquare$  After attaching the "kapton" cable, reworking may be impossible.
- $\Box$  The idea is to pre-test the modules before attaching the kapton cable.
- **E** A needle card is required.

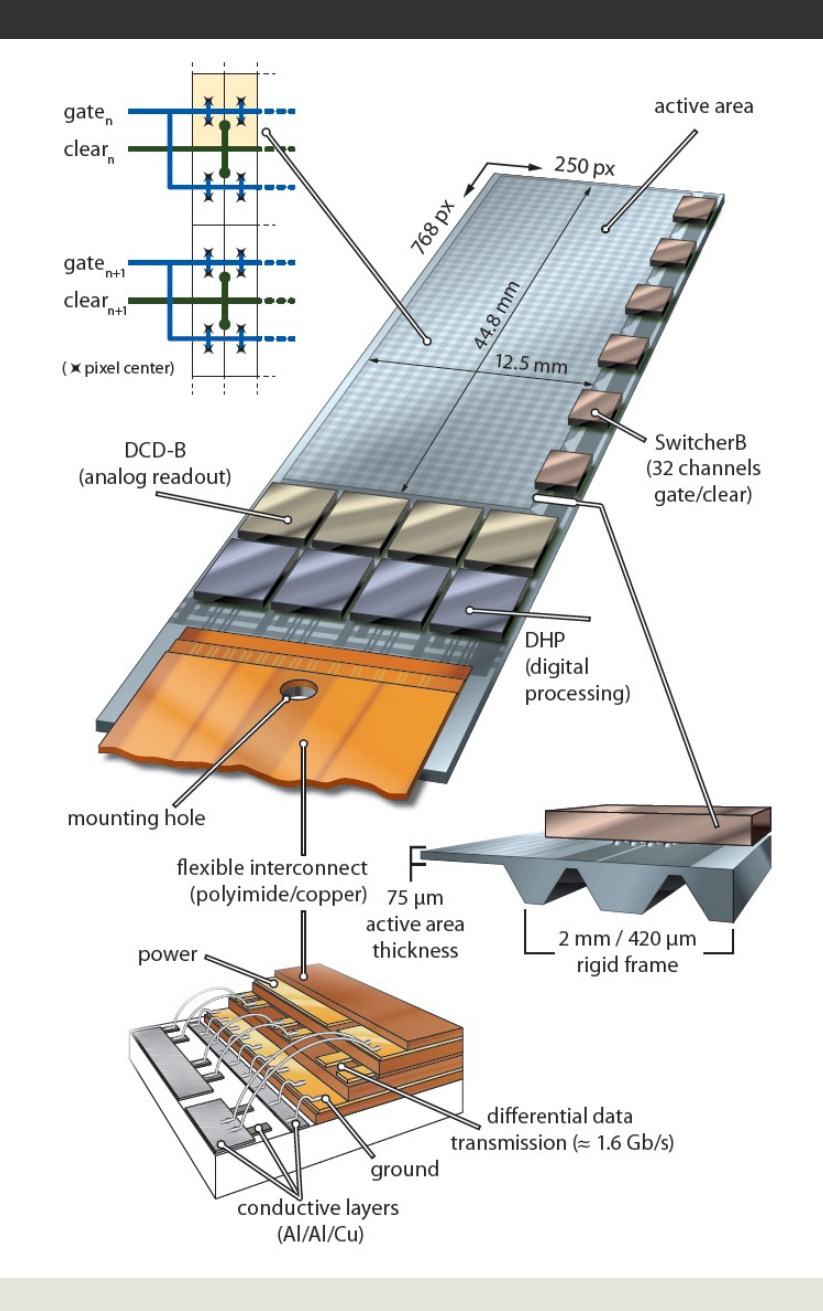

## PXD9 & Needle Card

### Pad distribution PXD9

- $\Box$  59 small aluminium pads, 4 big copper pads.
- $\Box$  8 pads for high speed differential lines.

#### Solutions:

- **114 needles were required** (multiple needles in the big pads).
- $\Box$  PCB size was limited by connectors (Power + Infiniband).
- **D** Design priority: rather simple and passive PCB, minimizing the path length of the high speed signals

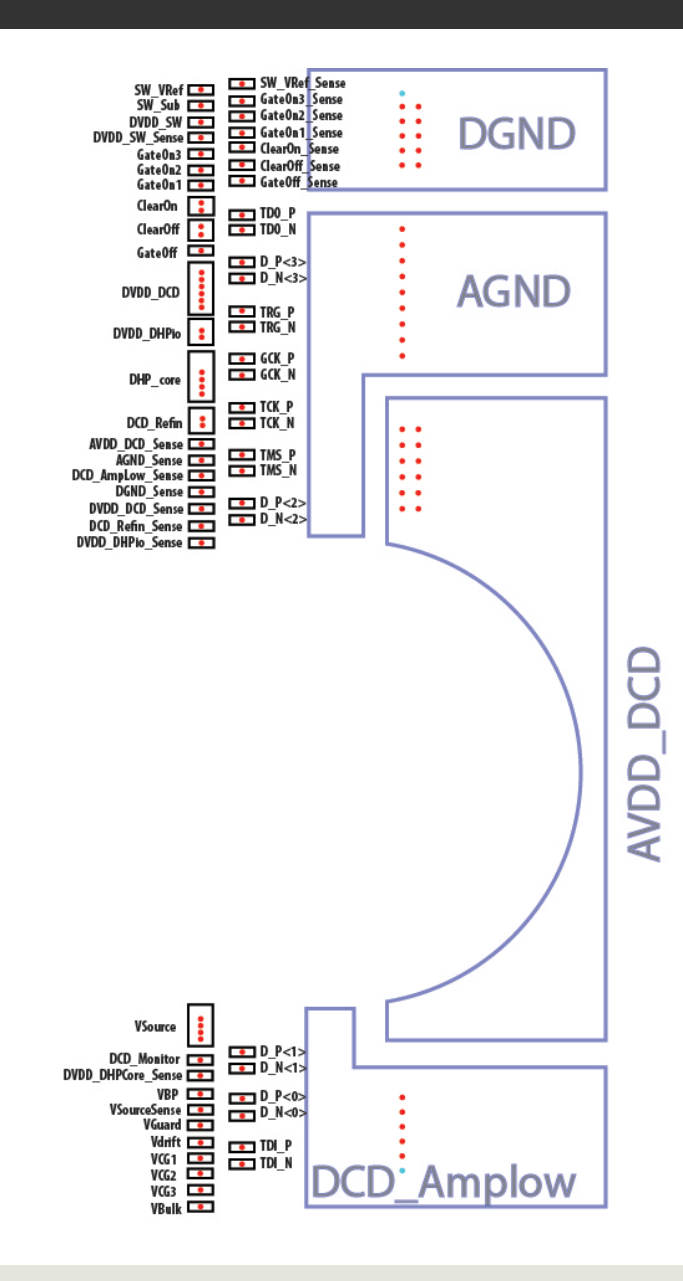

## EMCM Needle Card

EMCM (electrical module without active area):

- $\Box$  A probe-card for the EMCM has been build.
- $\Box$  The results prove the feasibility of testing with a needle-card.
- $\Box$  The PXD9 pads layout is slightly different from the EMCM pads layout, a new needle card design is required.

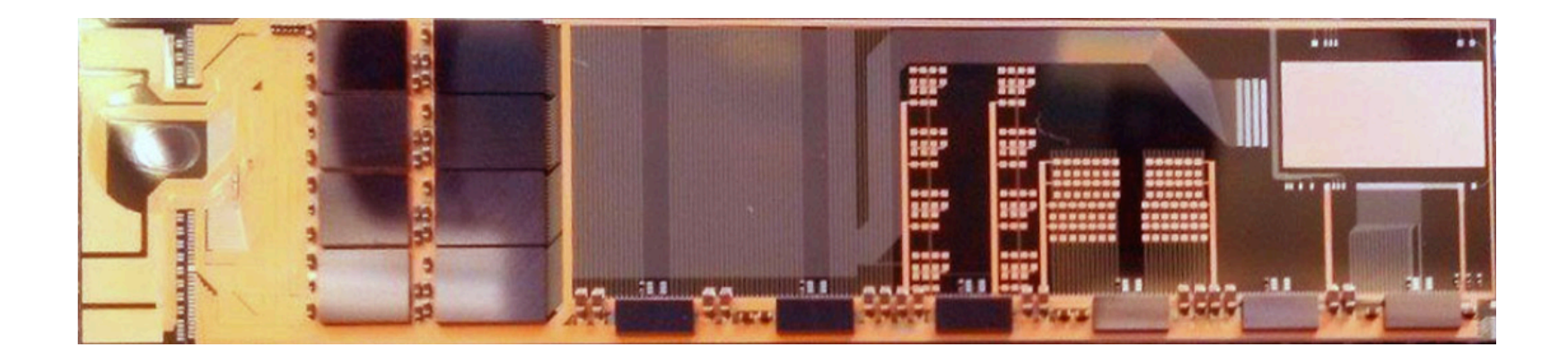

### EMCM Needle Card

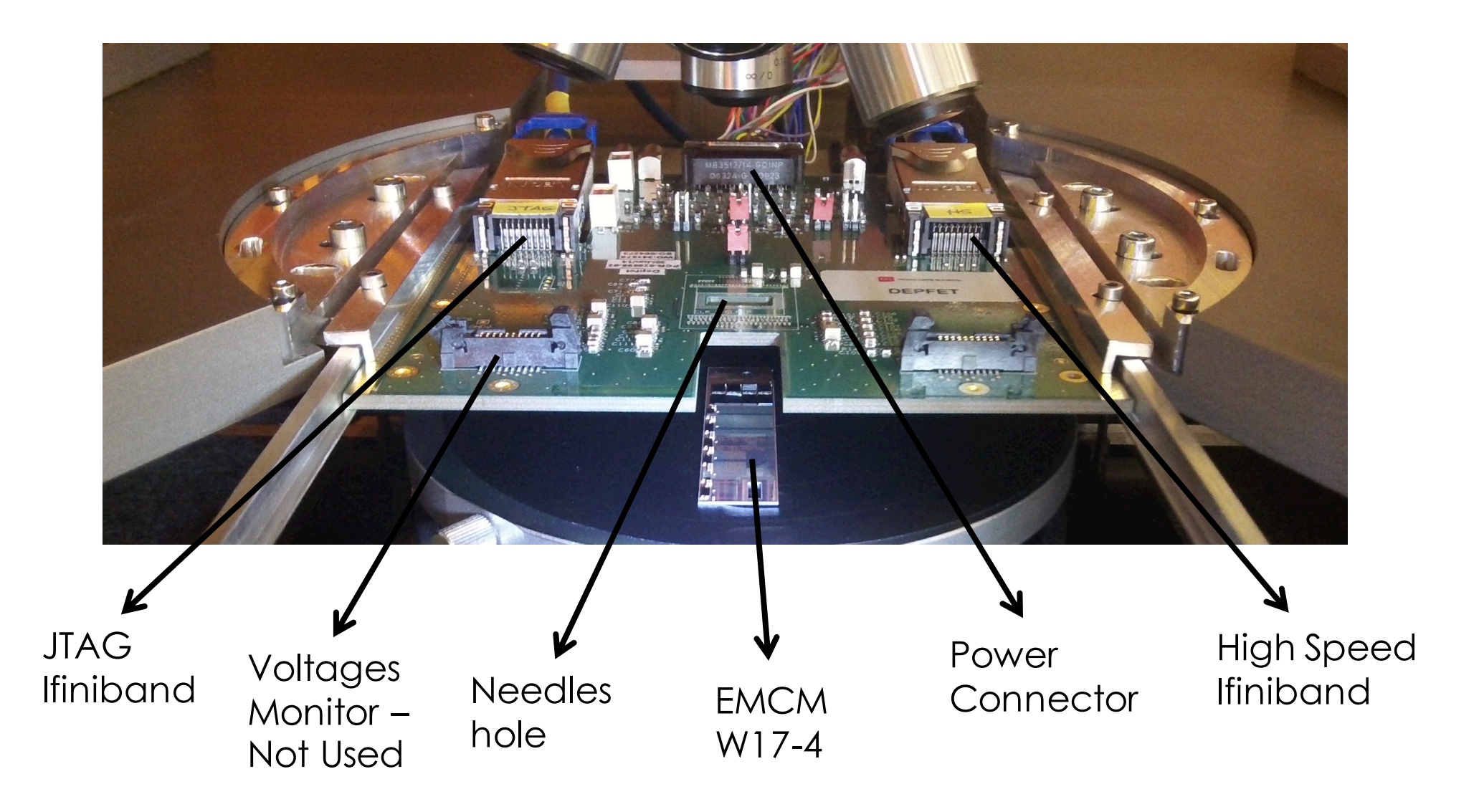

### Boundary Scan – EMCM W17-4

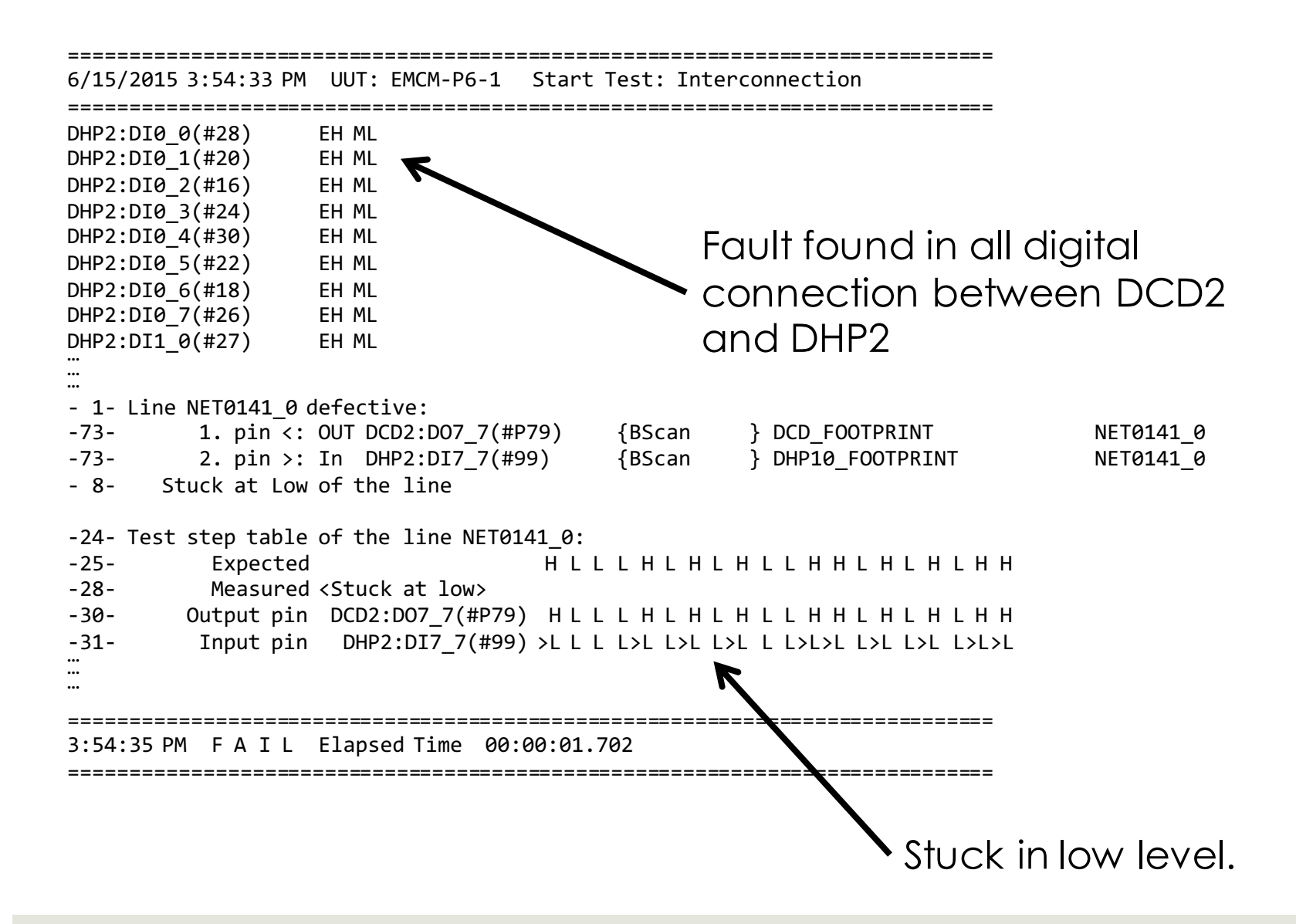

## High Speed Link Stability (Half Rate).

- $\Box$  Test the High Speed link stability with the DHF software.
- **E** Measure the eye diagram.
- $\Box$  Test the High Speed link stability with the random pattern.
- **E** Readout Data.

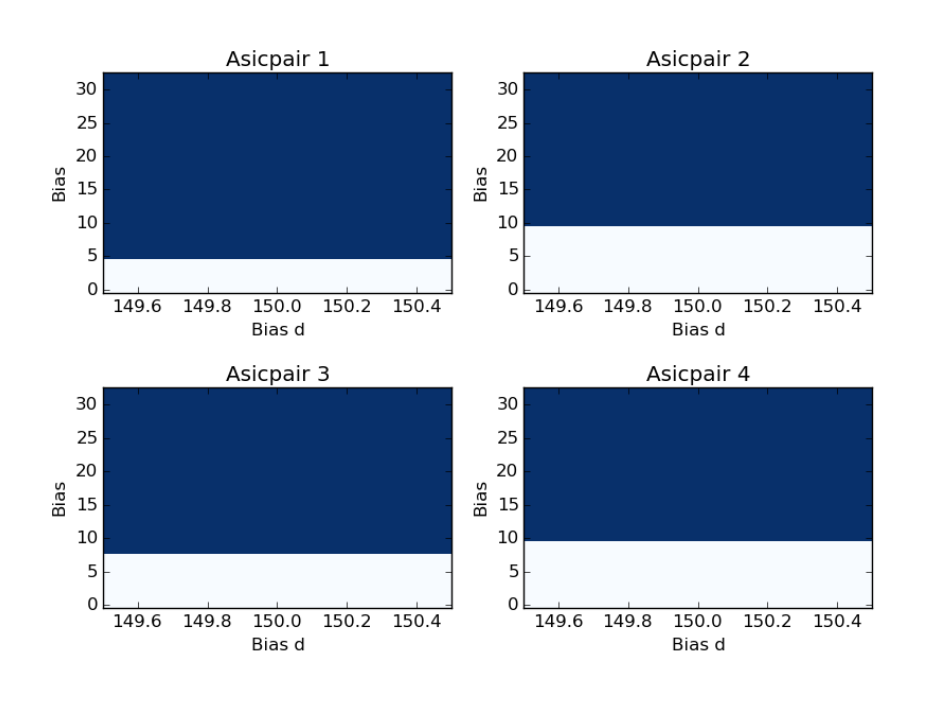

**PXD:H1033** DHP Channel Up DHP Voltage ON Enable trigger DHP PLL locked DHC Channel Up **DHC PLL locked** GTX Synchronized

Script to optimize the HSL – blue region means the link is up.

### High Speed Link Stability.

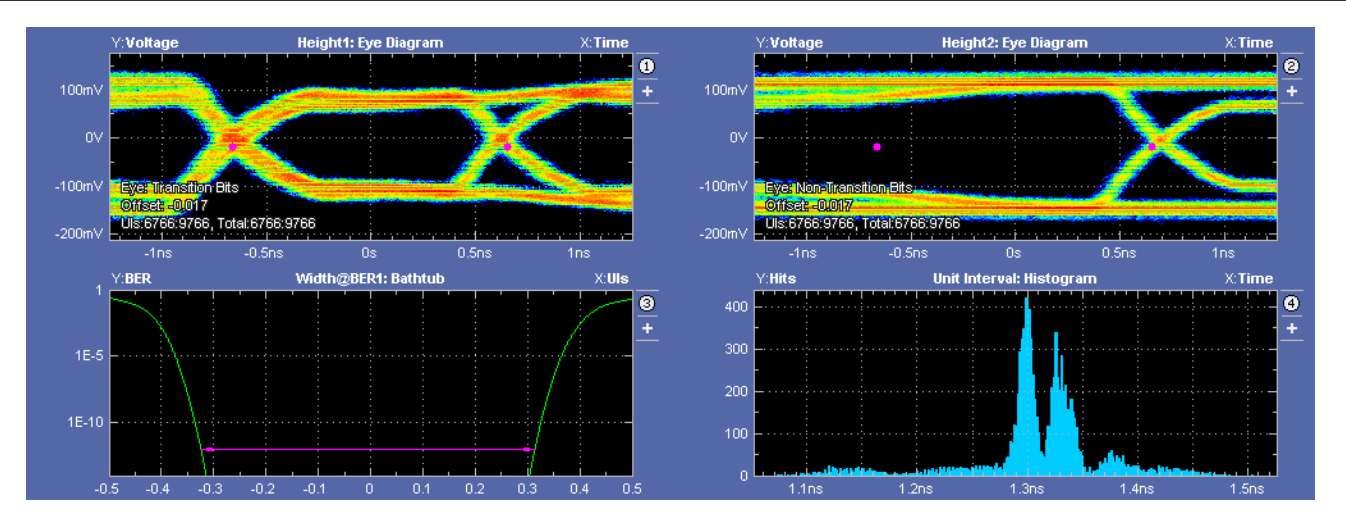

HSL Eye Diagram at Half Rate – DHP 0

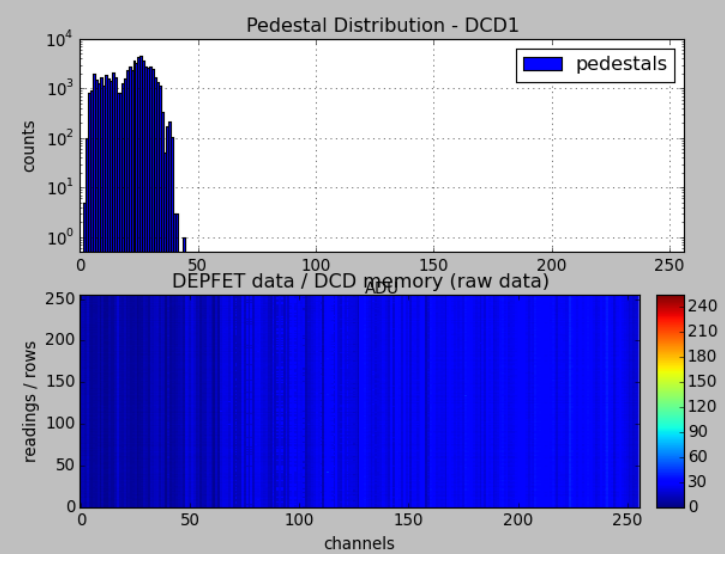

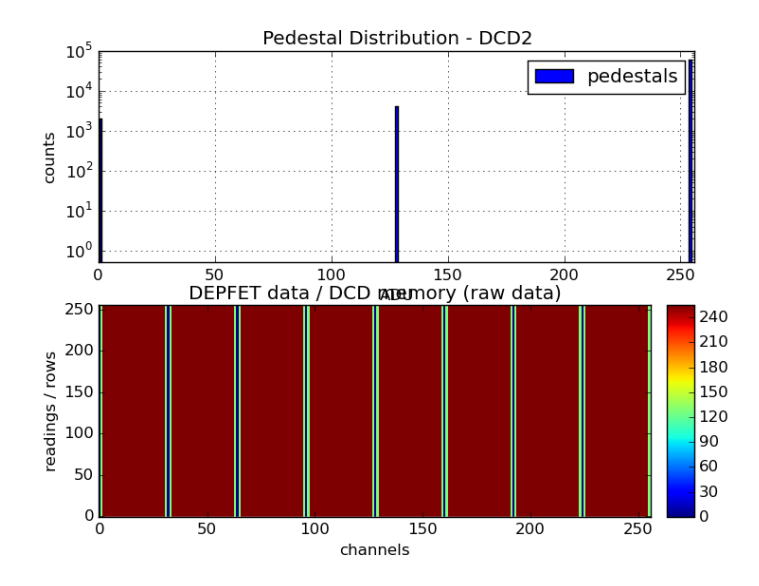

Pedestals read out form DCD1 Delay Settings Optimization Results

### EMCM Needle Card - Summary

**If the contact between the needles and the module pads is good enough, there is no problem to operate the module, even to get stable high speed links.**

## PXD9 Needle Card Modifications

- $\Box$  Needle card for PXD9 $\rightarrow$  two new designs are required.
	- $\Box$  Design A: outer-bwd, inner-fwd modules
	- $\Box$  Design B: outer-fwd, inner-bwd modules
- $\Box$  Adapt the PCB to the new DHE  $\rightarrow$  RJ45 added
- $\blacksquare$  High Speed Link optimization
	- **E** Reduce length of HSL needles
	- **E** Reduce length of the HSL PCB paths.
- $\Box$  To reduce the damage  $\rightarrow$  new needles contact distribution
- $\blacksquare$  To avoid unexpected increments of the voltages due to bad contact in needles of the sense lines  $\rightarrow$  pull up resistors.

## PXD9 Needles A

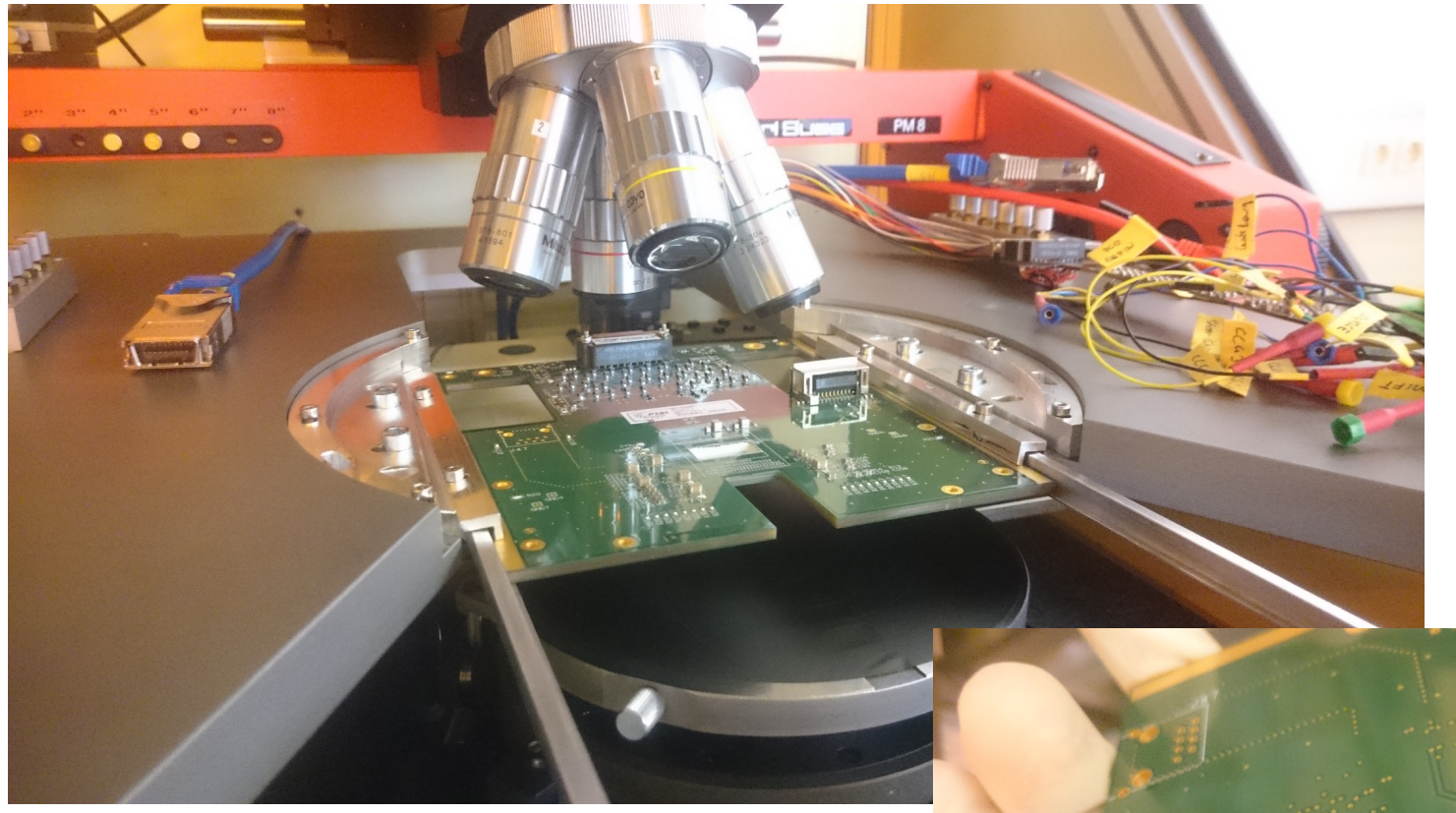

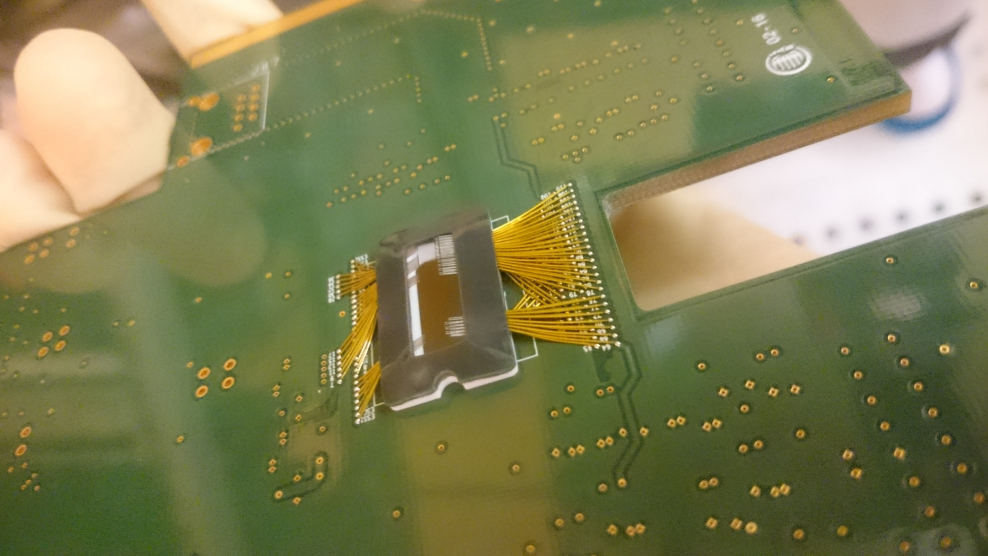

## PXD9 Needles A, contact distribution

Distribution of the needles contact point:

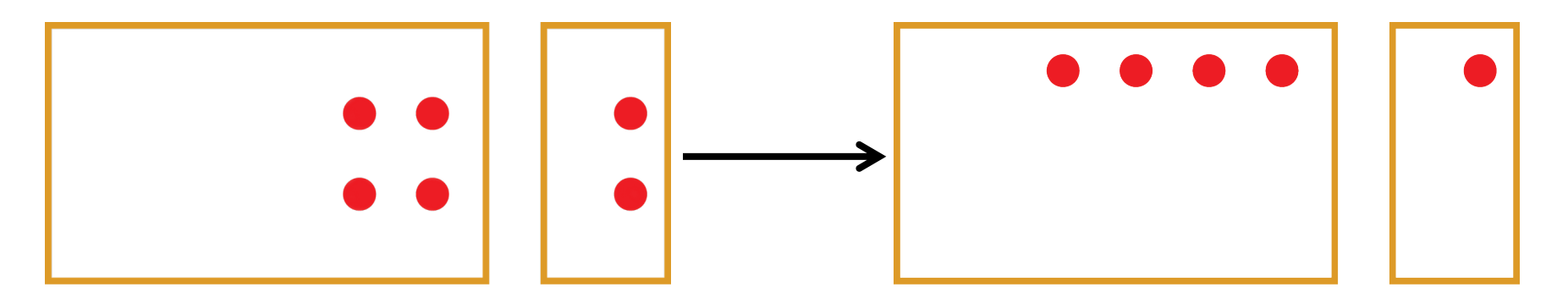

Double row distribution. Linear distribution

A linear distribution allows to contact in the corner of the pad, focusing the possible damage in this small region

### PXD9 Needles A, contact distribution Test

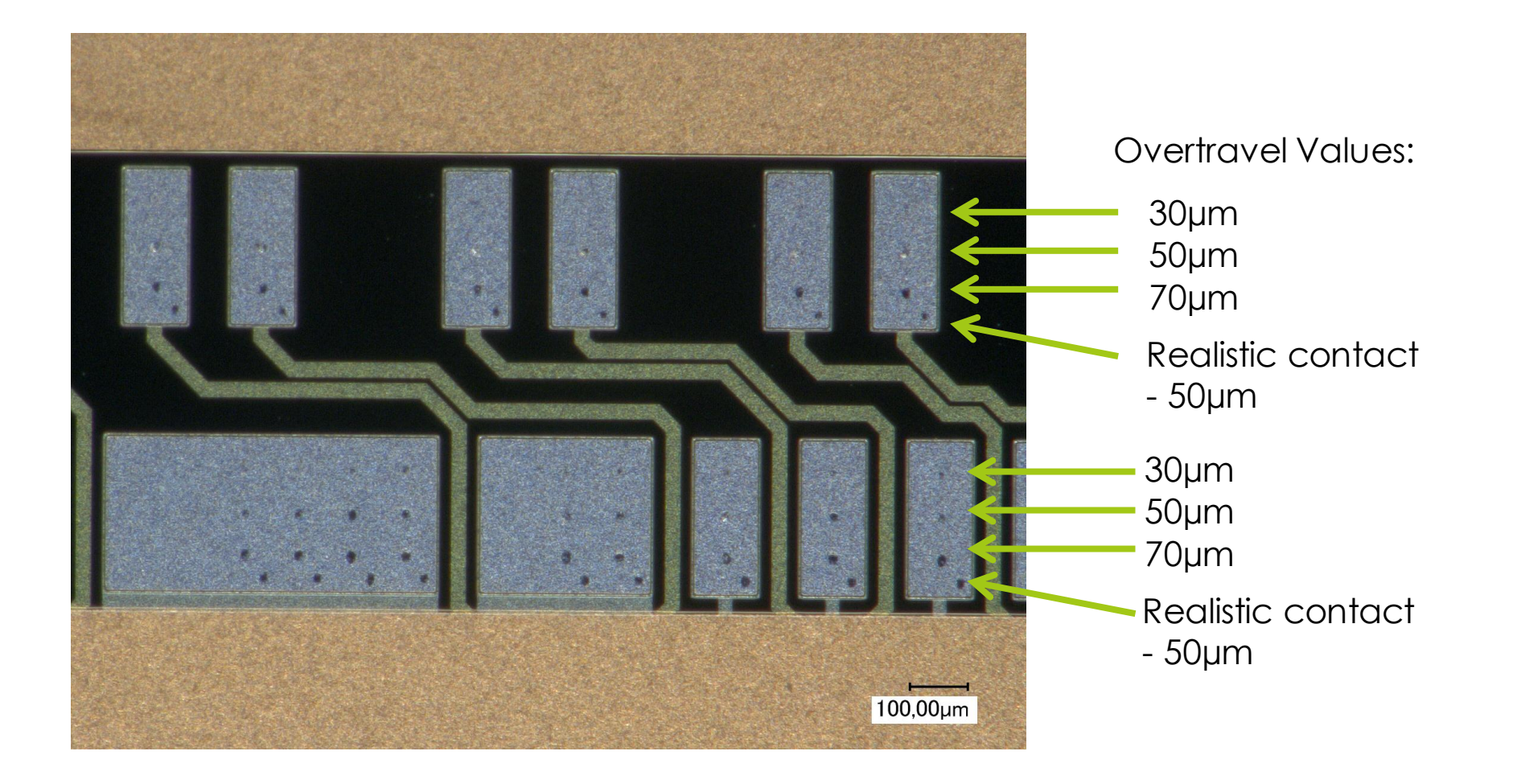

### PXD9 Needles A, contact distribution test

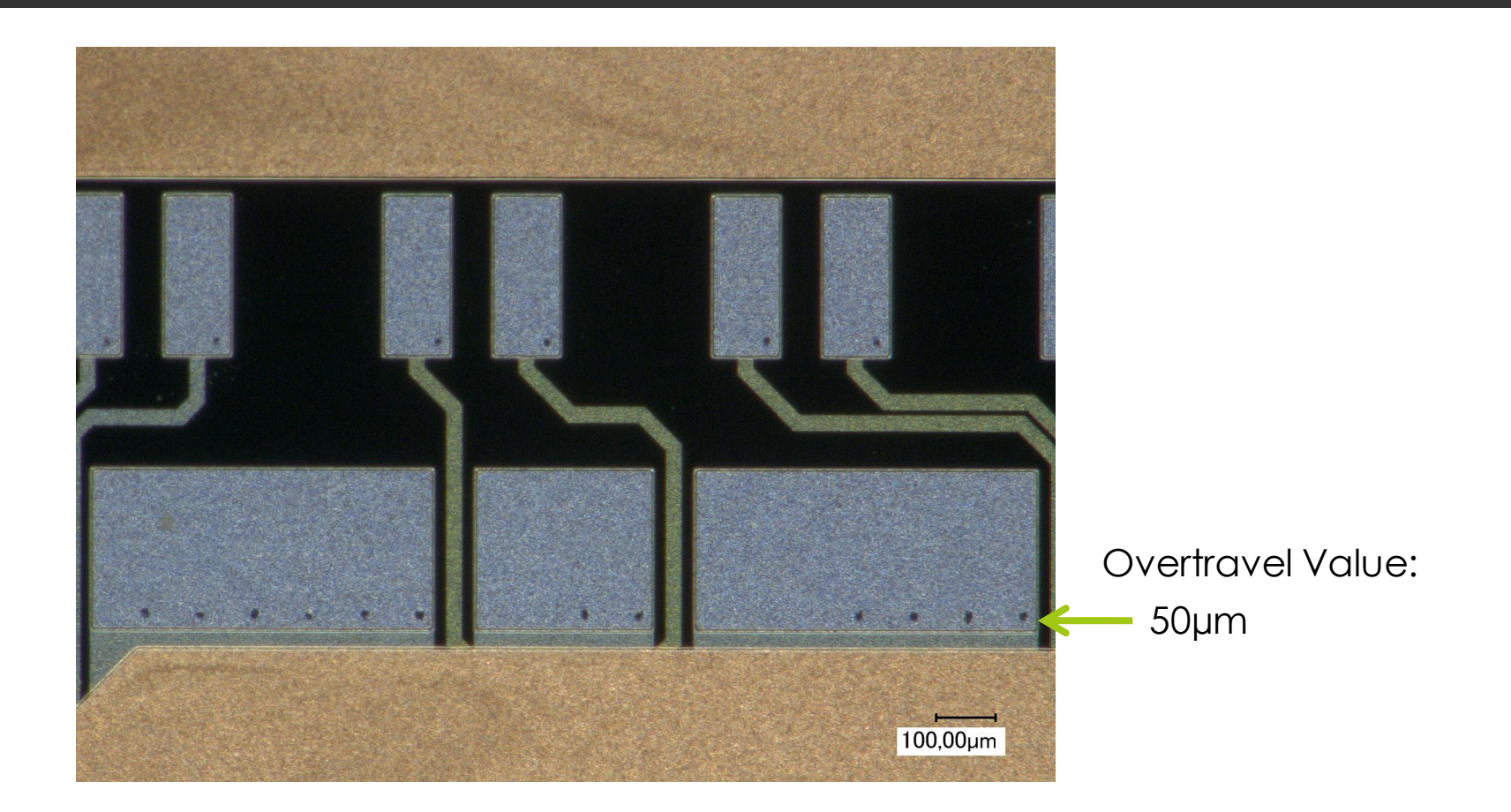

Expected damage performed on the pad, due to the test with the needle card.

### PXD9 Needles A, Test

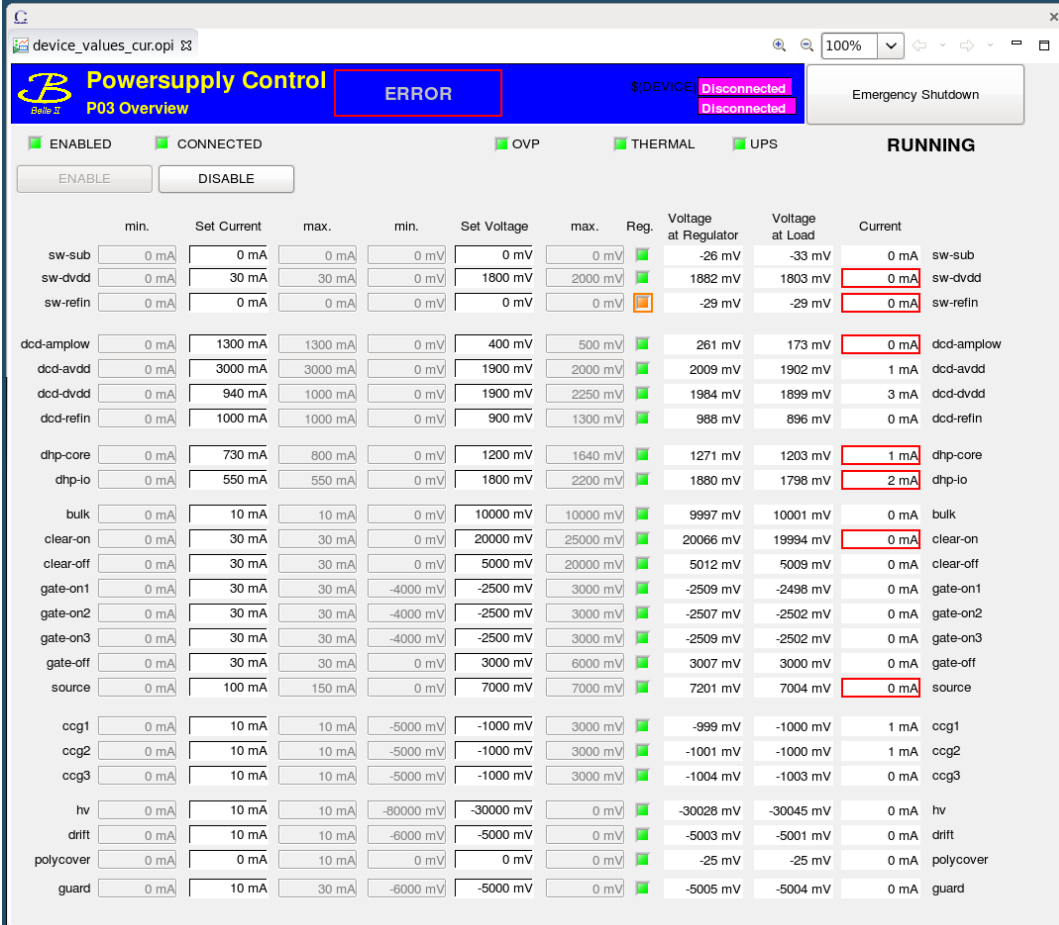

All voltages applied. The voltages are sensed on the PCB. Normal behavior  $\triangleright$  No shorts on the voltage lines.

To continue the tests, one fully assembled PXD9 module without kapton is required.

### Based on the results…

Based on the results a preliminary testing protocol can be proposed:

- $\Box$  Visual Inspection.
- $\Box$  Check of Voltages & Currents
- **D** Chip Configuration: JTAG Write & Read
- **Boundary Scan**
- $\Box$  High Speed Link Stability
- **D** Check of Voltages & Currents (DCDB Analogic Part)
- $\Box$  Read DCDB Pedestals
- $\Box$  Check of Voltages & Currents (Matrix)
- $\Box$  Read Matrix Pedestals
- **D** Modification of Switcher Sequence: Matrix Saturation

Check of Voltages & Currents

- 
- Tested:<br>• Proper connection between<br>the ASICs and the Power<br>Supply<br>• Expected current<br>consumption → Normal<br>behaviour of the ASICs<br>Chip Configuration: JTAG Write & Read the ASICs and the Power Supply
	- Expected current consumption  $\rightarrow$  Normal behaviour of the ASICs

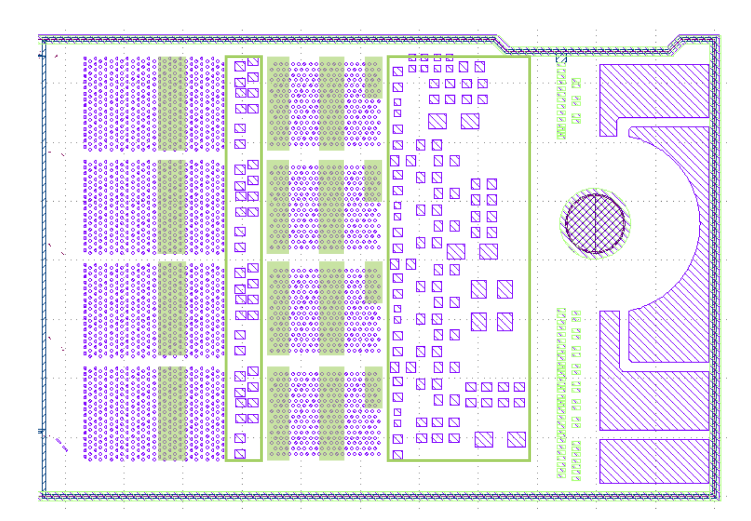

- Use the automatic configuration script & Change, Write & Read some parameters
- Tested:
	- Proper slow control connection.
	- Proper ASICs response

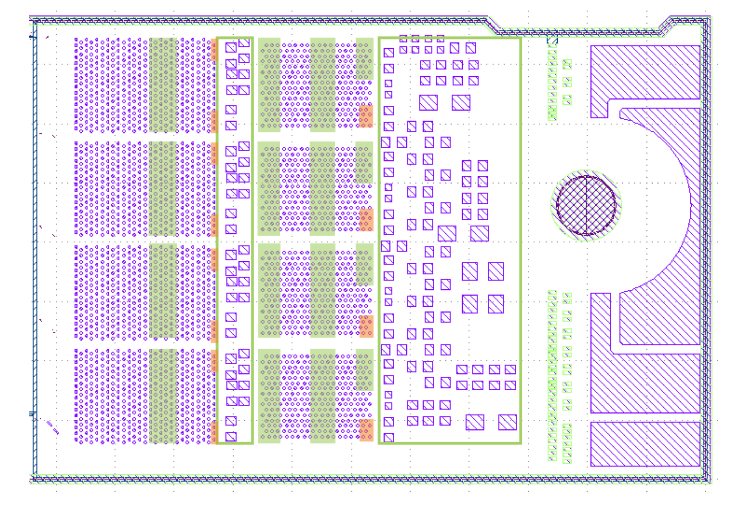

#### Boundary Scan

- 
- Tested:<br>• Proper boundary cell<br>structure, chip ID &<br>communication with .<br>controller<br>• Check of the digital<br>connections betweer<br>boundary cells.<br>High Speed Link Stability structure, chip ID & communication with JTAG controller
	- Check of the digital connections between boundary cells.

- DHE software to establish the links
- IBERT & Random pattern to debug
- Tested:
	- Quality of the data transfer connection

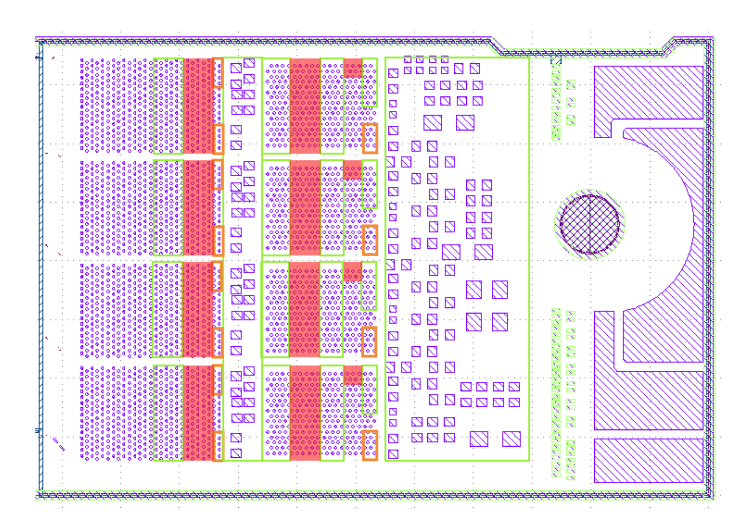

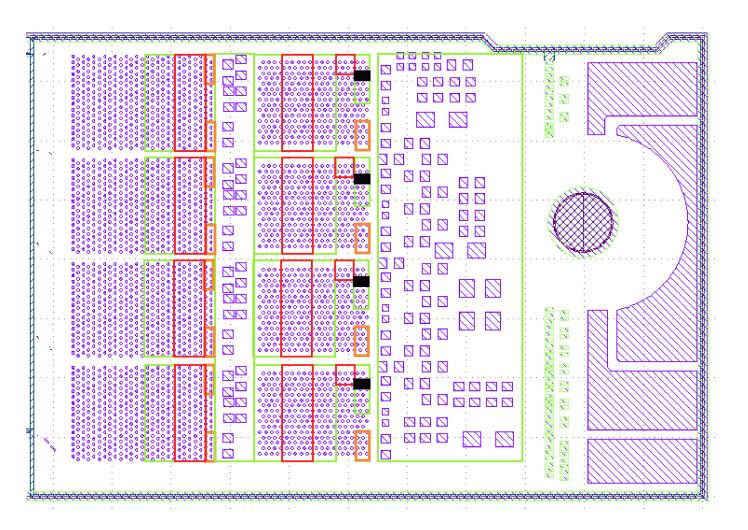

Delays & Test Injection

- Use the delays optimization script
- Quality of the data transferred using the Injection Pattern

Check of Voltages & Currents (DCDB Analogic Part)

Read DCDB Pedestals

Check of Voltages & Currents (Matrix)

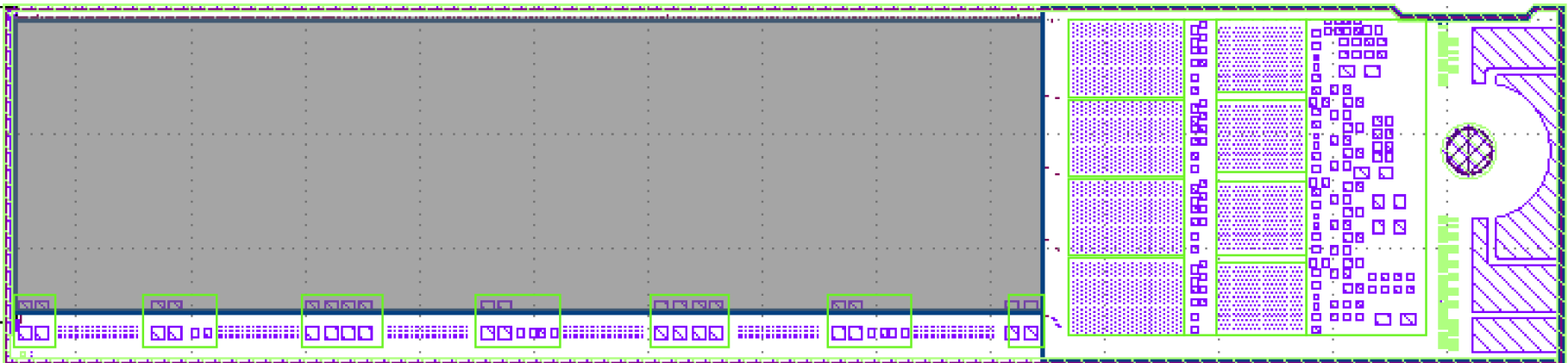

Read Matrix Pedestals

Modification of Switcher Sequence: Matrix Saturation

- Change the Switcher sequence, removing clean process to saturate the matrix
- Tested:
	- Response of the matrix
	- Proper operation of the Switcher

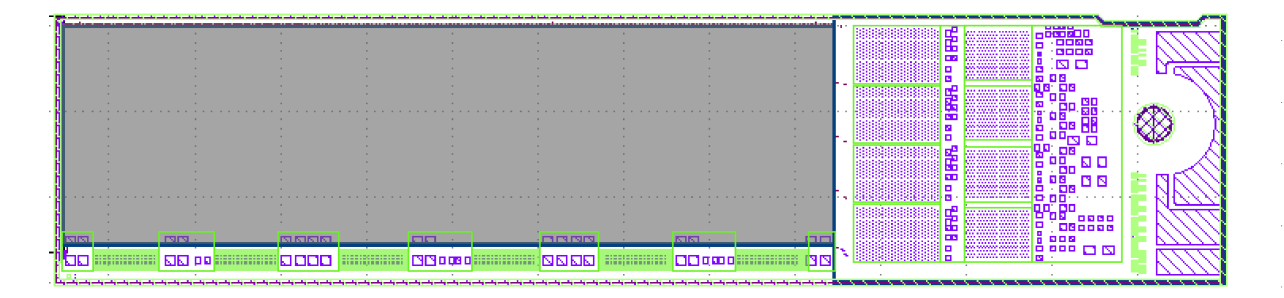

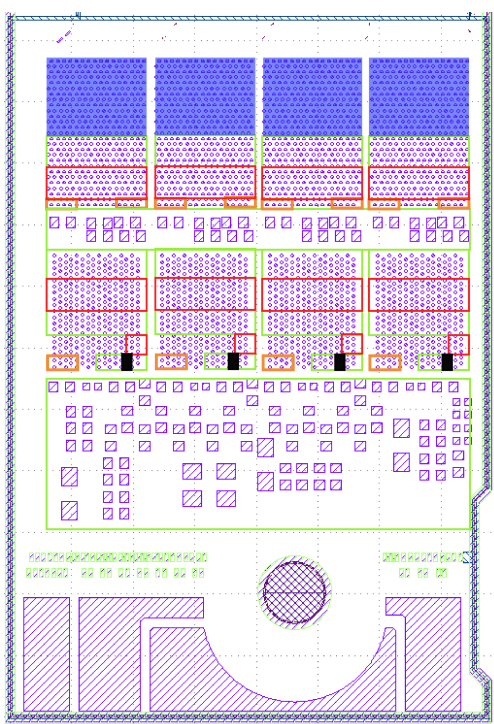

# Summary

- The pre-test of the modules, with the needle card, is an important step to ensure the viability of the rework in case of ASIC problems.
- $\blacksquare$  The test performed with the EMCM needle card prove its feasibility.
- $\Box$  The PCB design has been modified to suit the PXD9 pad layout A, to improve the stability of the HSL and reduce the damage on the module pads.
- $\Box$  With the testing protocol, all the ASIC aspects are covert. But further studies are required to ensure the safety in all the steps.

To continue the tests, one fully assembled PXD9 module without kapton is required. After ensure the performance of the current prototype, the production of the PCB design B will be carried out.

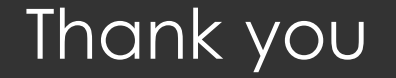

# THANK YOU

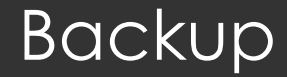

# BACKUP

### PXD9 Needle Card PCB A

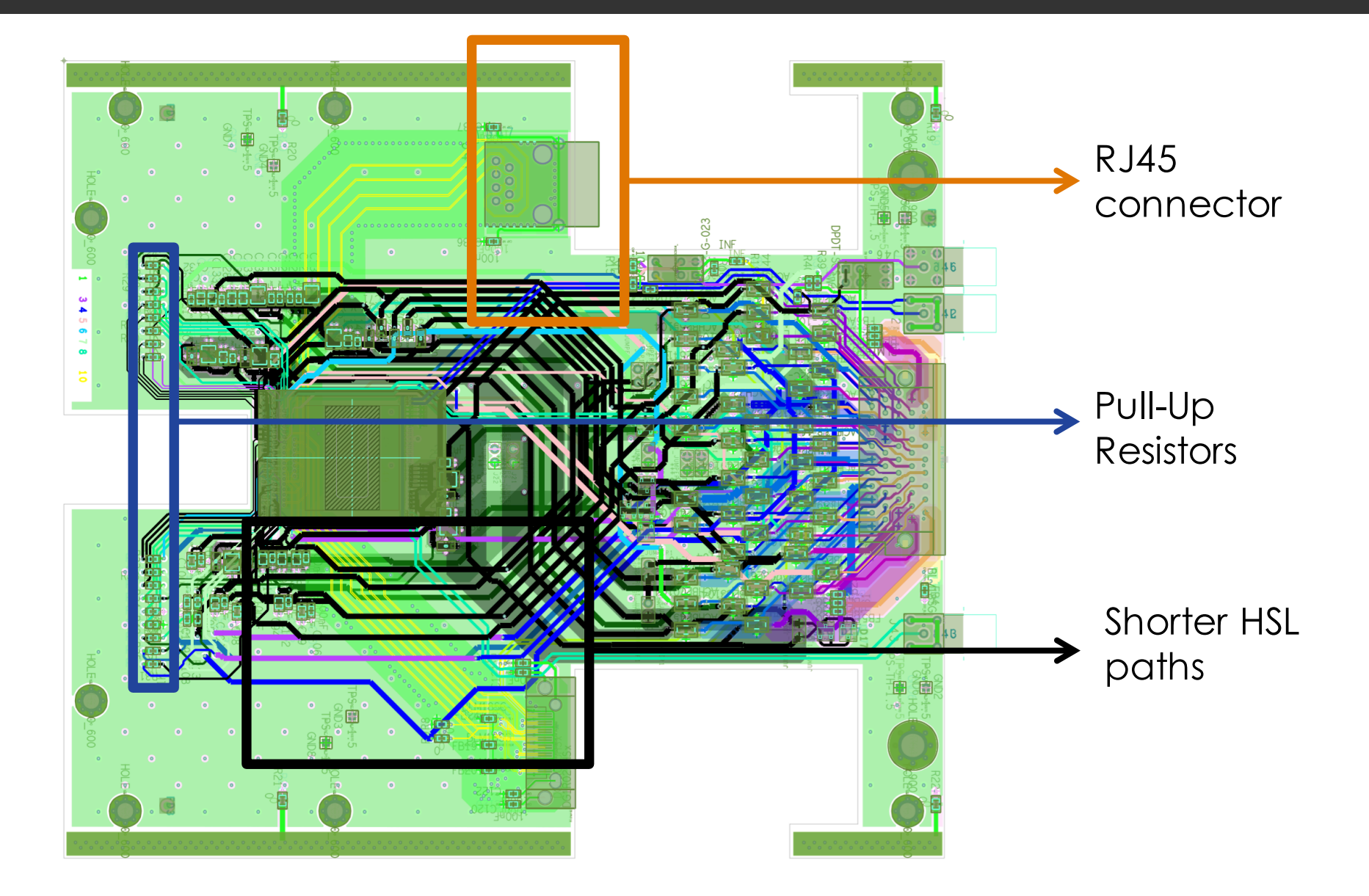

### PXD9 Needles A

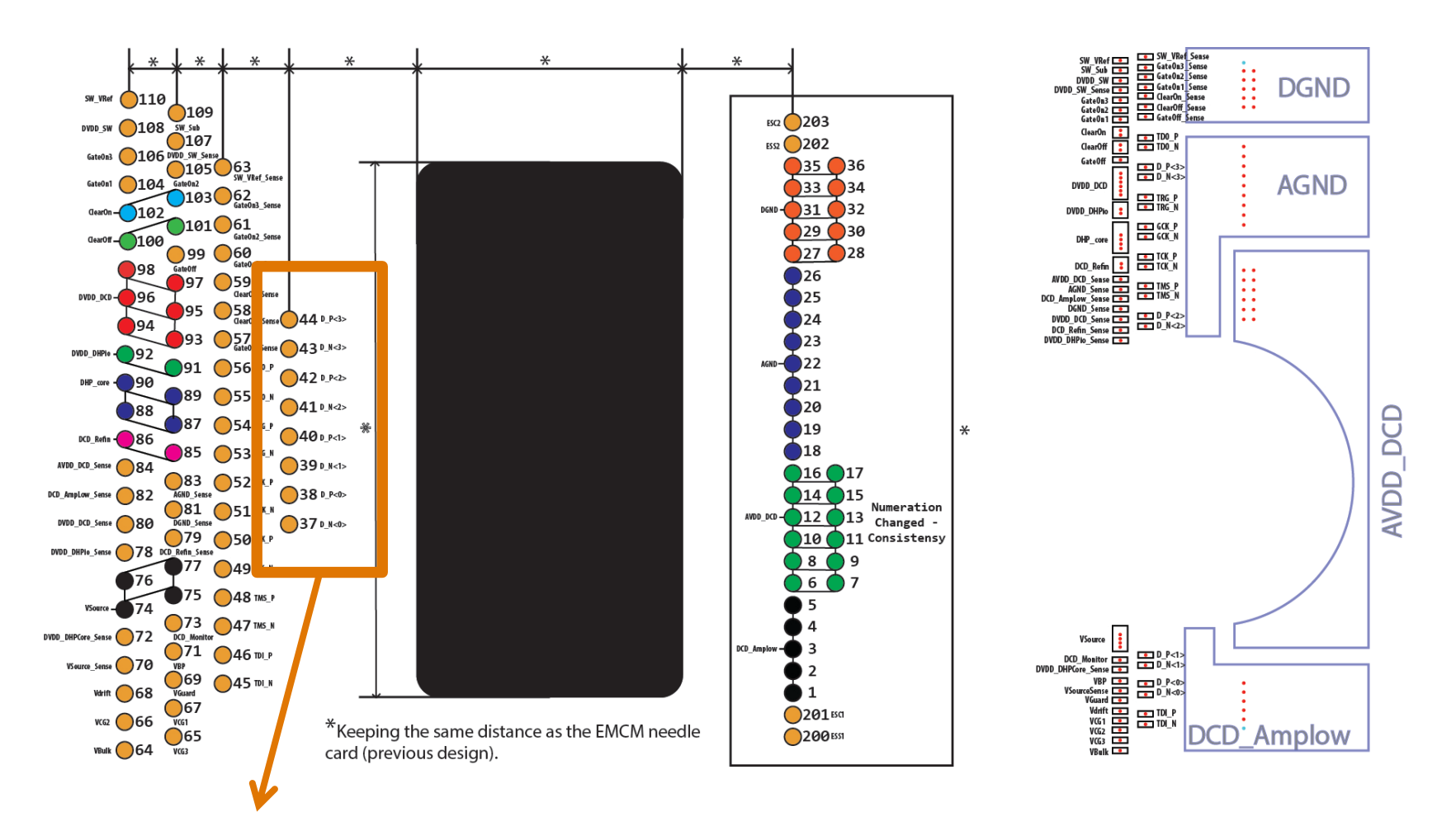

HSL Needle attaching hole

### Visual Inspection

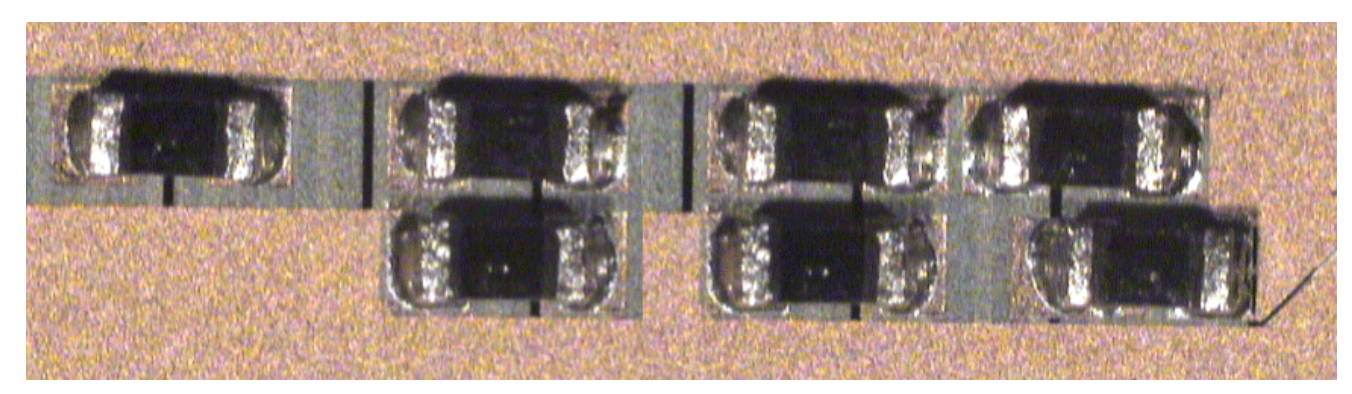

- Visual Inspection over SMDs and the rest of the components.
- Tested:
	- Visual quality of the SMDs soldering.
	- Any visual inconvenience in the module.

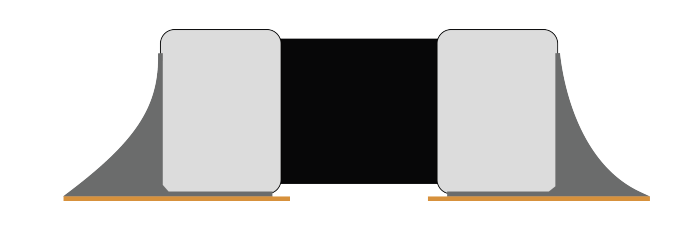

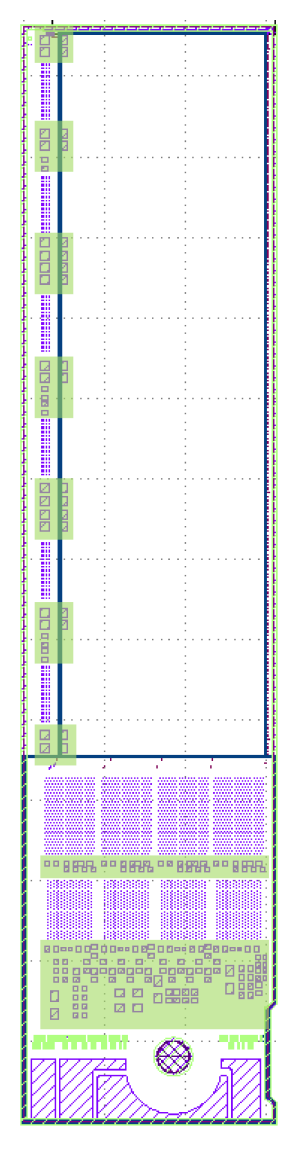

### PXD9 Needles B

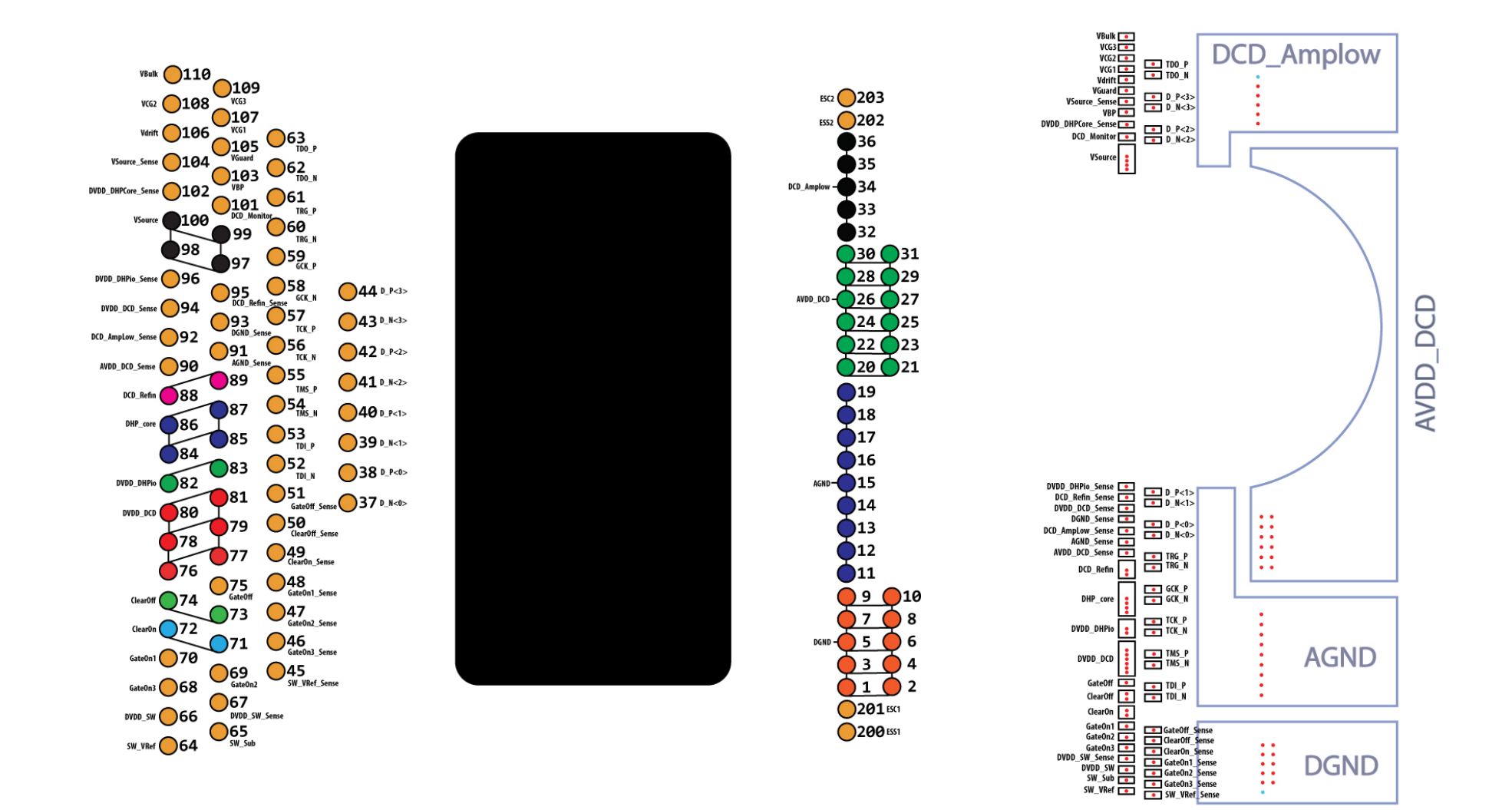

### Boundary Scan – EMCM W17-4

### $\Box$  Measurements with the hardware provided by Goepel

=============================================================================  $6/15/2015$  3:53:14 PM UUT: EMCM-P6-1 Start Test: Infrastructure ============================================================================= Testing boundary register SWITCHER\_5(...Ok( Testing boundary register SWITCHER 4 ...Ok Testing boundary register SWITCHER\_3(...Ok( Testing boundary register SWITCHER\_2(...Ok( Testing boundary register SWITCHER\_1(...Ok( Testing boundary register SWITCHER 0...Ok Testing boundary register DCD3(...Ok( Testing boundary register DHP3 ...Ok Testing boundary register DCD2(...Ok( Testing boundary register DHP2 ...Ok Testing boundary register DCD1 ...Ok Testing boundary register DHP1 ...Ok Testing boundary register DCD0 ...Ok Testing boundary register DHP0...Ok ============================================================================= 3:53:14 PM P A S S Elapsed Time 00:00:00.111 ============================================================================= Infrastructure test PASS

### High Speed Link Stability

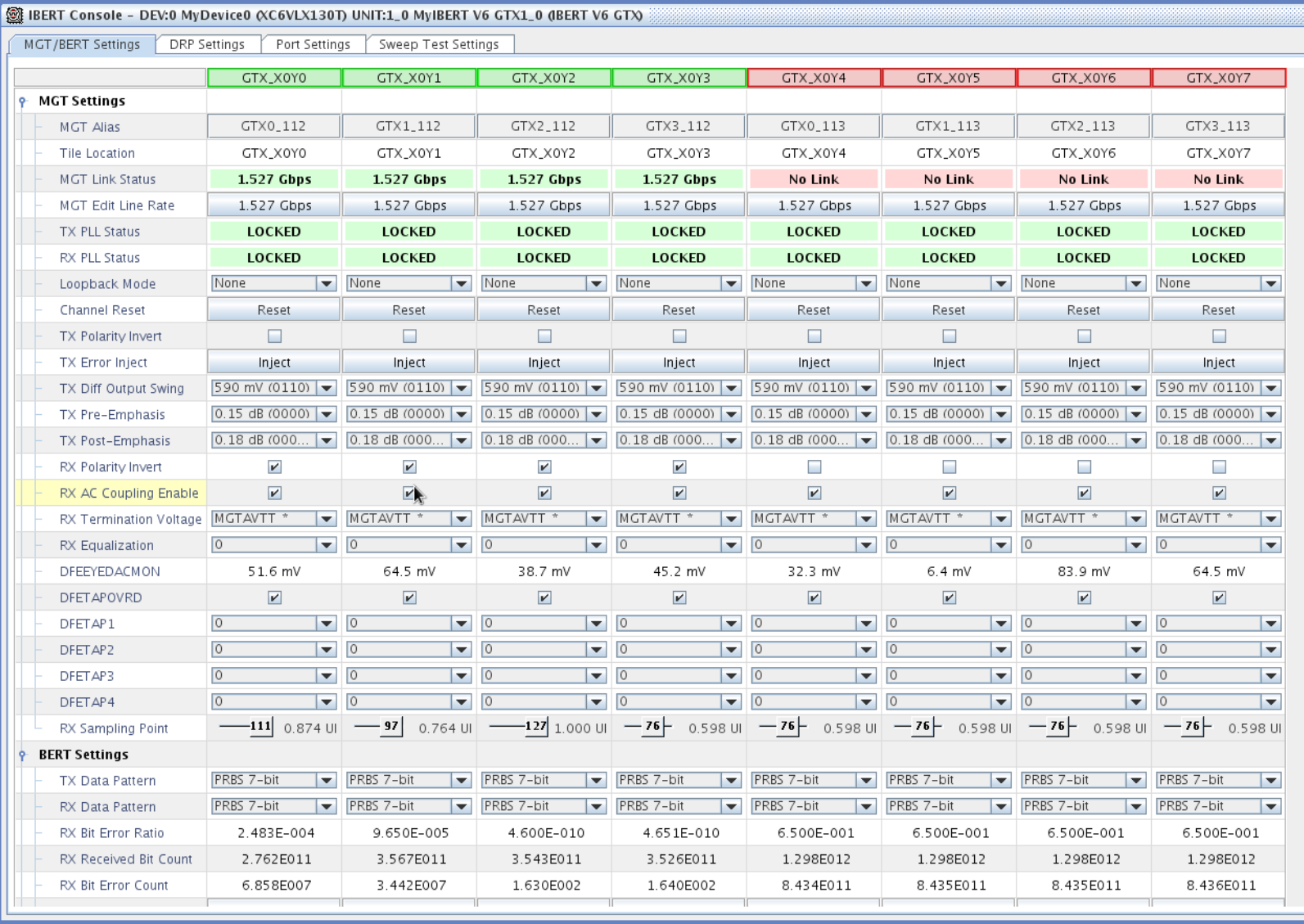

HSL Stability with the Random Pattern – IBERT Software

### Backup

**POLOGIS dzdo AmplewAmple. EDS AGE ATASAGA** ATCASTES els26900 ⊲®्∑ा<।≷∑ collates روع که <sup>1</sup>۳99 ماه وک<sup>9</sup>مه و در مورد که است.<br>موجهه سهوری به است و در مورد که است و است و در مورد که ◯ ◯  $\bigcirc$ ◯ ∩ ∩ l se en Cabel Cabel Cabel Cabel Cabel Cabel Cabel Cabel Cabel Cabel Cabel Cabel Cabel Cabel Cabel Cabel Cabel<br>La cabel Cabel Cabel Cabel Cabel Cabel Cabel Cabel Cabel Cabel Cabel Cabel Cabel Cabel Cabel Cabel Cabel Cabel <BPALL@DQSF+EBPALL@DQN\$EBPALL@DQS>EBPA\_SQQQX=XEBPA\_SQQQQS+EBPA\_SQQQX5+EBPA\_XQQQSF+EBPA\_QQQQQ ❺ ○ ଭୂ O O O O C AmpLowAmp 0 O O O O О O  $\bigcirc$ C SW C  $\bigcirc$  $\bigcirc$ O ∩ ∩ Ω  $\bigcirc$  $\bigcirc$  $\bigcirc$  $\bigcirc$  $\bigcirc$  $\bigcirc$  $\bigcirc$  $\bigcirc$  $\bigcirc$  $\bigcirc$ O **குக** О O  $\bigcirc$ О  $\bigcirc$ O Ω C O AmpLowAmp  $\circ$  $\bigcirc$ O O O O ○ O O O O O  $\bigcirc$ O O O О  $\bigcirc$ O  $\bigcirc$  $\bigcirc$  $\bigcirc$ syhcRes <sup>Strope</sup> O O O **UMAPRIX CONNECTIONS PIEIN**<br>DIEINLY C O O O O С O O ┌ **OLTAGE** О AmpLowAmp AmpLowAmp С C  $\bigcirc$  $\bigcirc$  $\bigcirc$  $\bigcirc$  $\bigcirc$ C  $\bigcirc$  $\bigcirc$ O  $\bigcirc$ C О  $\bigcirc$ C О O  $\bigcirc$ O O O € **CONNECTIONS** ঊ  $\bigcirc$  $\bigcirc$ ○ Ο O C O O <u>Ò∮</u>  $\bigcirc$ O C O O O C C ⋐ C C O O O C O O  $\bigcirc$ O  $\bigcirc$ O C O O O O Reflix2> Clerin Retins Cleric gpde3102 gade429de3132 gade420452053  $\bigcirc$ О  $\bigcirc$ O C C O AmpLowAmp **IONS** O  $\bigcirc$  $\bigcirc$  $\bigcirc$ О O C O O O  $\bigcirc$ O  $\bigcirc$ C O O C О O C O O  $\bigcirc$ O C O ◯  $\bigcirc$ С Ο O  $k_{11}$   $\leq k_{\rm{mp}}$ AmpLowAmp O C С C O O O O C C С О O O O O С C O  $\bigcirc$ O O O O O O C O  $\bigcirc$  $\bigcirc$  $\bigcirc$  $\bigcirc$  $\subset$ C pdeke> О O Agespo Diá</blia</blia</blia</bli  $<134$ bod<sub>25</sub> pogs **Dog<sub>kt</sub>** Dogs О О Ampl O O O C ADC31, ADC75 AGSTS  $\overline{\mathbb{Q}}$ O O O O C **LimpL** Abed **CINAMO** Ο С ( ) **ABA** W  $\overline{\mathbf{v}}$ 

### Backup

 $O(1)$  $\bigcirc$  $\mathbb{R}$ az **GOO GOGS** ଢ଼  $\mathbb{S}^{\mathbb{S}}$ **DOGS**  $\overline{\mathbb{Q}}$ **POOS** ඉ  $\widehat{8}$  $\overline{\mathbf{S}}$ **DVBS ALL DE SWA**  $\mathbb{Z}$ amp  $\overline{\mathcal{G}}$ 5004>  $\mathbb{S}^{\mathbb{S}}$ **SOGS**  $60043$ qoo g ඉ ୍ବର **Google** କ୍ତି € **WAN NEN ODJAO** g \$  $\overline{\text{G}}$ **SS**  $\mathbb{Q}$ **CDJCD** Ę **SSKO S POO** ඉ ଛି 모 **SDJR6> GDIAS EDICA**  $\overline{\mathbf{B}}$ ୍ଚ୍ଚ  $\mathbb{R}^{\mathbb{R}}$ GOOD କ୍ତି Good ඉ **BO VAPA GE CORNESTIBAS** ⋐ ଛ Q243> **CDSK1>** 20240>  $\circledast$  $\circledast$  $\mathbb{S}^{\mathbb{S}}$ ල් 00240 **SP**  $\mathbb{R}^2$ **S** Ŗ **SSKO** GOKO) **SP20** -920 Ó  $\circledast$ ඉ **DRELLA PONTECHONE Cipeti** ଢ଼ **gooo APOLITIC RESONALE GELONS** DOD WRE **goo DED** මූ ඉන් ලි ଜ୍ଜି  $\overline{\mathfrak{B}}$  $\Theta$ **DXS** Ę  $\phi$ **EBGD**  $\mathbb{S}^{\mathbb{S}}$ adia) **SAEIO SPEIO**  $\left( 8\right)$ ඉ <u>ଜ୍ଞା</u>  $\bigoplus$ **SPAG DEAD POOS** ම ्ट्वे ୍କୃ  $\mathbb{Q}$ **SPD**  $\overline{B}$ Ę  $\frac{1}{2}$ **GAGS**  $\frac{1}{2}$ GOOD **BAGS QN** (最)  $\circledS$  $\mathbf{S}^{(0)}$  $\circledast$ **ROW2**<sub>51</sub> d XDCSD லி நம NHD DK」P **CDSCD** \$ **SOPO0 C**<br>PAD\_DKC\_PCDKD\_COMP<br>PAD\_DKC\_PCDKD\_COMP କ୍କ **gypp** ඉ **SSKO**  $\mathbf{S}$ **PAD**(I<del>RI</del>F\_OUT 骨口 **DGSD CMPLITX** 4250  $\bigoplus$ Googl 50500 **GDSC5 GD44>** ඉ ଢ଼  $\mathbb{S}^{\mathfrak{S}}$ ଢ଼ **gypt PAD\_EB**  $\bigoplus$ स्क्रीपार्<mark>ग</mark>  $\overline{\Theta}$ මූ **Decla** මූ (页)  $\circledast$  $\mathbb{S}^{\mathbb{Z}}$ **GOOD** ශිර **Dyss**  $\mathbf{S}$  $\hat{\mathbf{S}}$ PAÓ VEXTL (已<br>psi()  $\overline{\mathbf{A}}$ **RODE** क्षिप्  $\bigoplus$ -2990 **Di6x4>** 風  $\circledS$ **GOGS GOSS**  $\circledast$  $\mathbb{S}^{\mathbb{S}}$ GOV<sub>O</sub> ଢ଼ ල් риб) но **Webstrx EDSO**  $\bigoplus$ \$ 魚 **GLASP** 回 **GDAD** SSO  $S\hspace{-1.5pt}S\hspace{-1.5pt}Q\hspace{-1.5pt}Q$ **SOOP gooo**  $\mathbb{R}^{\mathbb{Z}}$ **ANDD**  $\overline{\mathbf{S}}$ E **PAD** ON **Log\_nx LOS** IRI **PADJIENT** 向  $\bigcirc$  $\bigcirc$ \$ ⊕ GOOD SSA  $\mathbb{R}^{\mathbb{Z}}$ Dije. **Giza** Diya କ୍ତି **gypt** ශ්ම 岙

### Backup

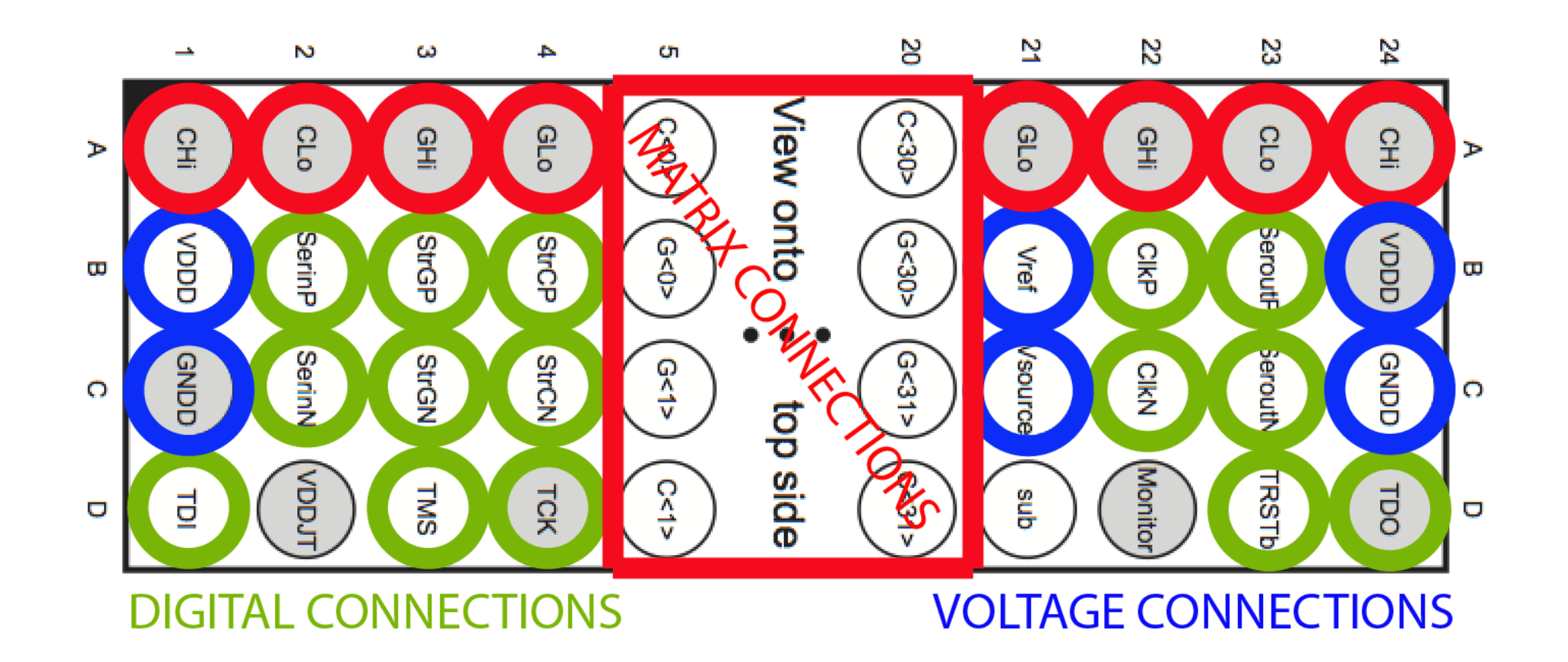

### HTT Solution v1.0

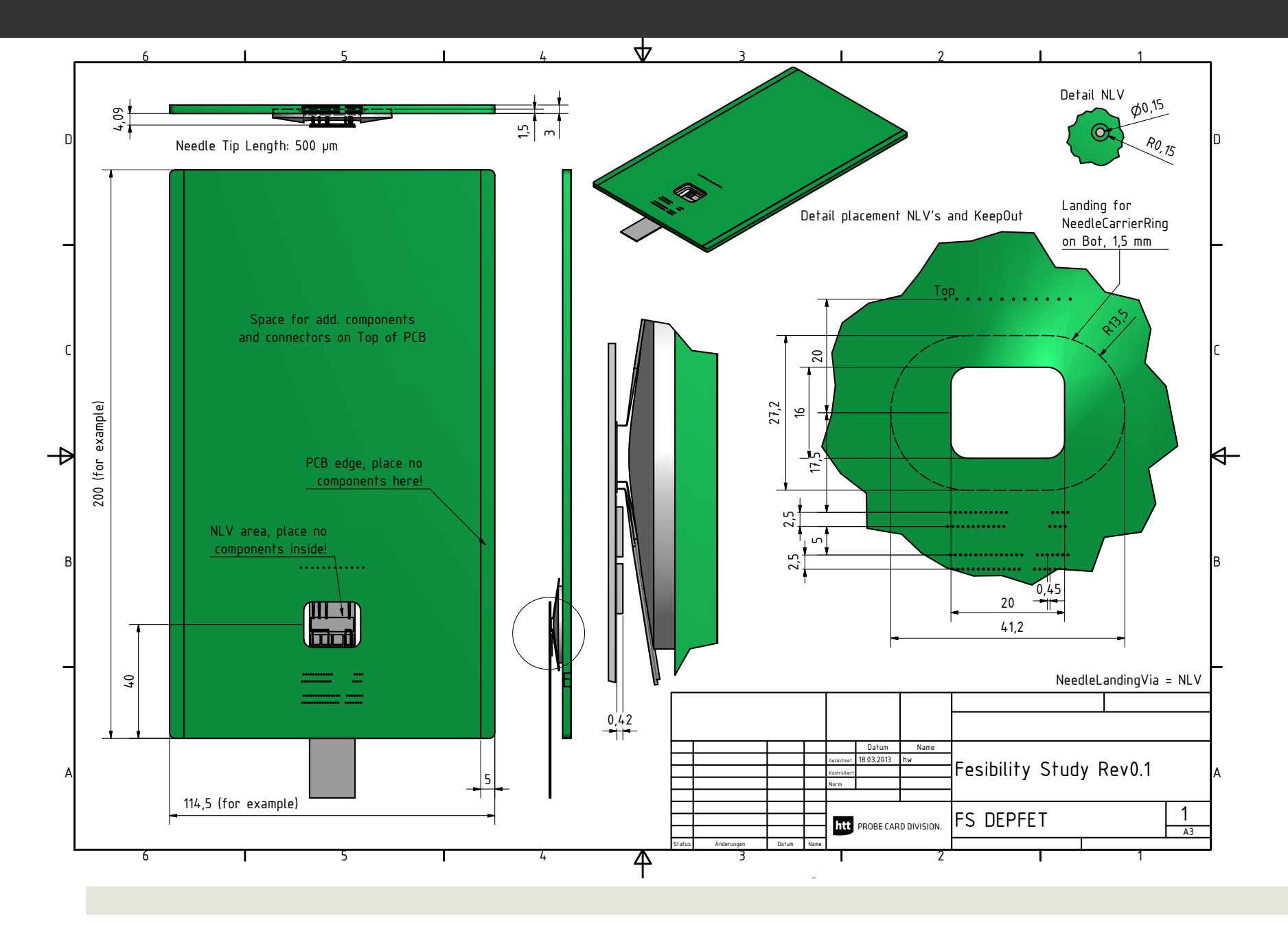

### Voltages and Current Consumptions

- $\Box$  Planarity test (needles pads).
- **I** Test with a non populated EMCM (Voltage connections sensed).
- $\blacksquare$  Simulation of a problem in a sense line needle.
- $\Box$  Test with populated EMCM Check of the current consumption values.

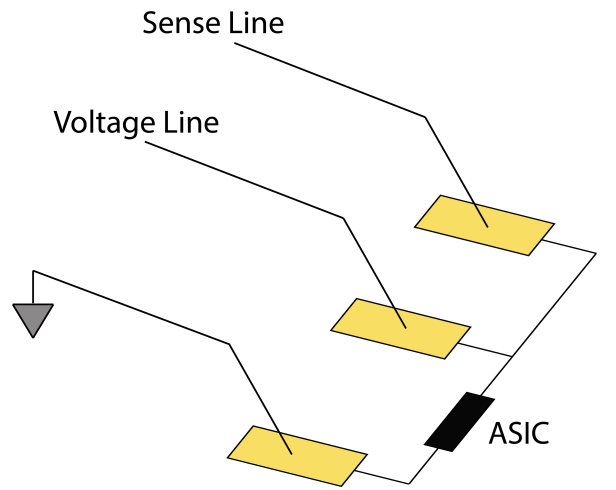

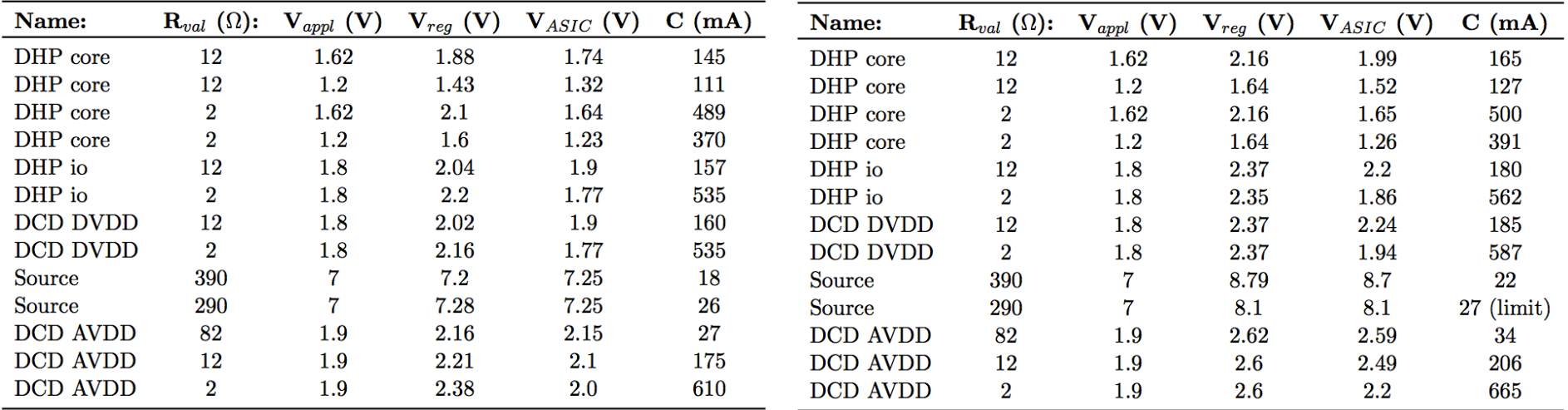

Table 1: Values measured with sensed lines connected.

Table 2: Values measured without sensed lines.

## Boundary Scan – EMCM W17-4

- $\Box$  Problem also detected reading out data
- $\Box$  Reason for this massive fault problem in the reference voltage.
- **E** X-Ray test does not show any problem with the bumps involved.

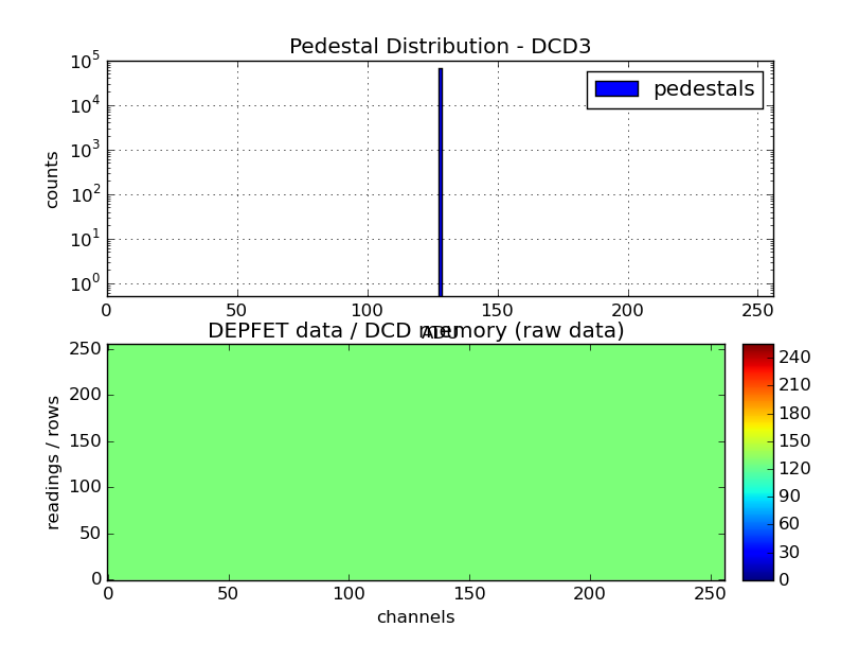

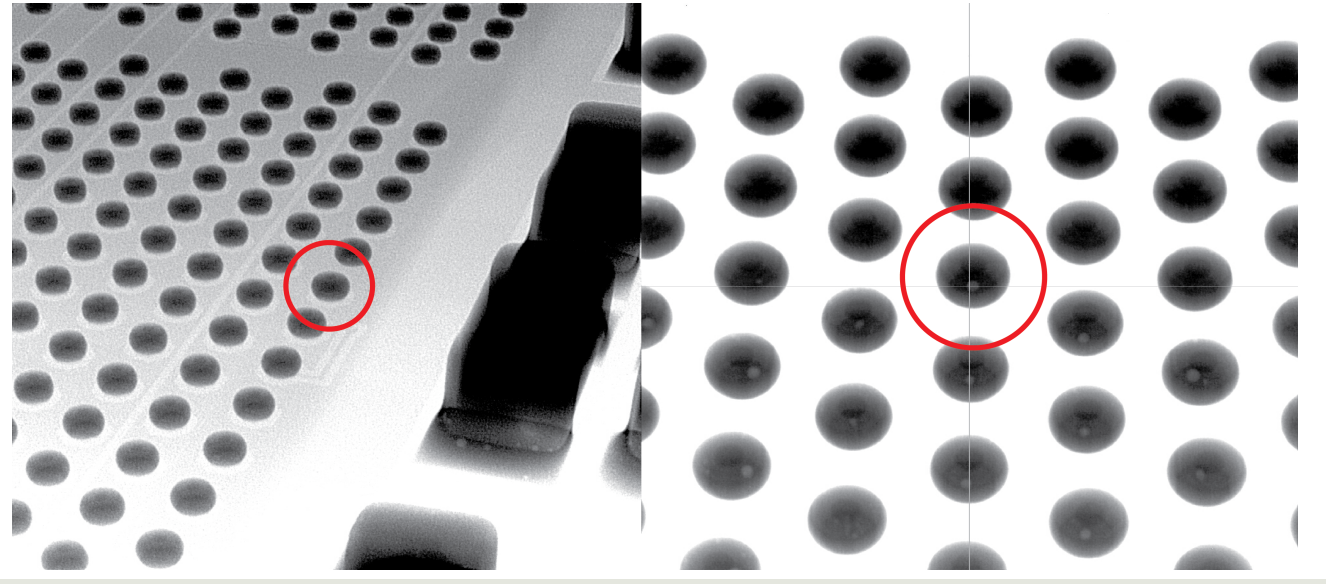

## EMCM Design

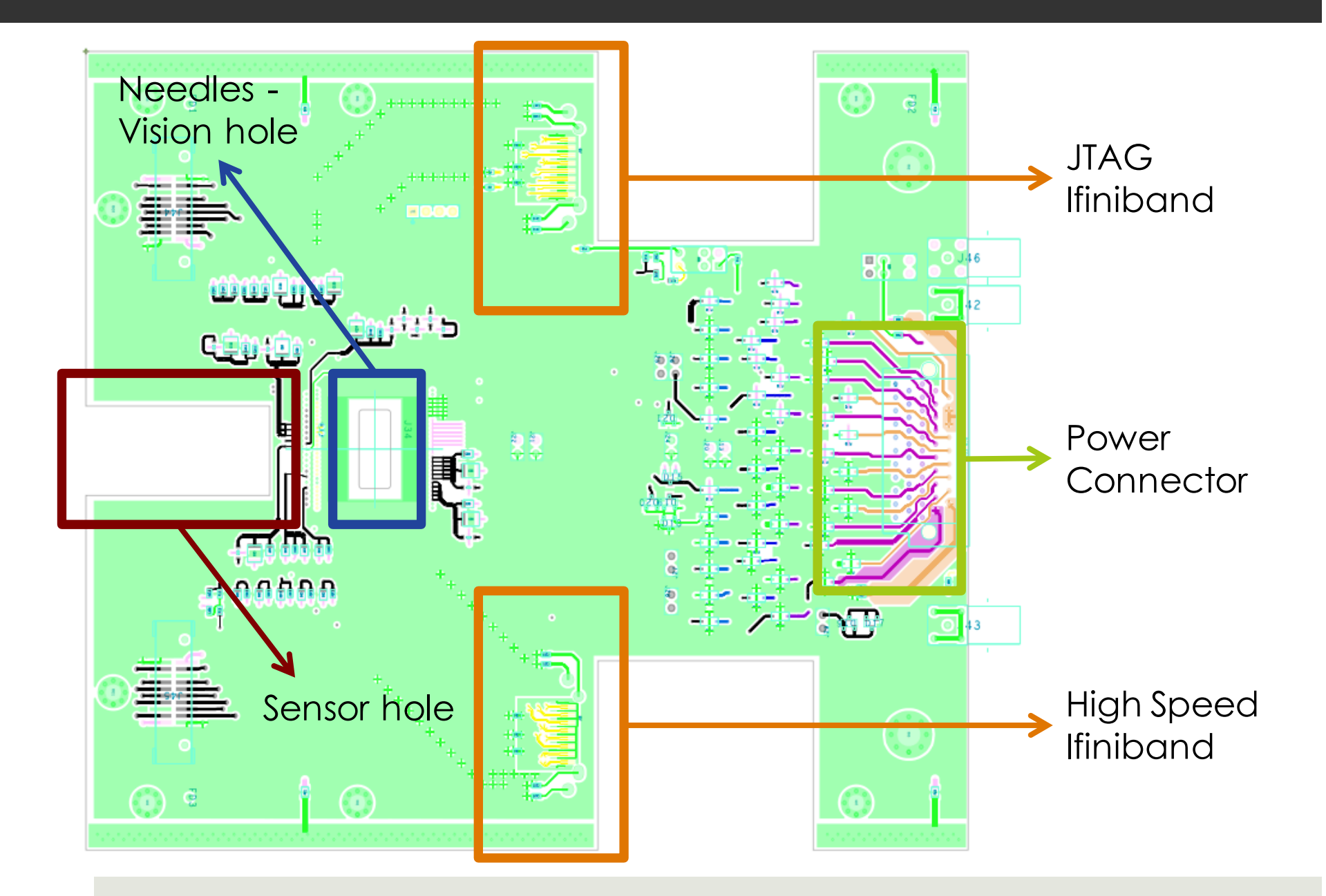

### EMCM Needle Card Test & Performance

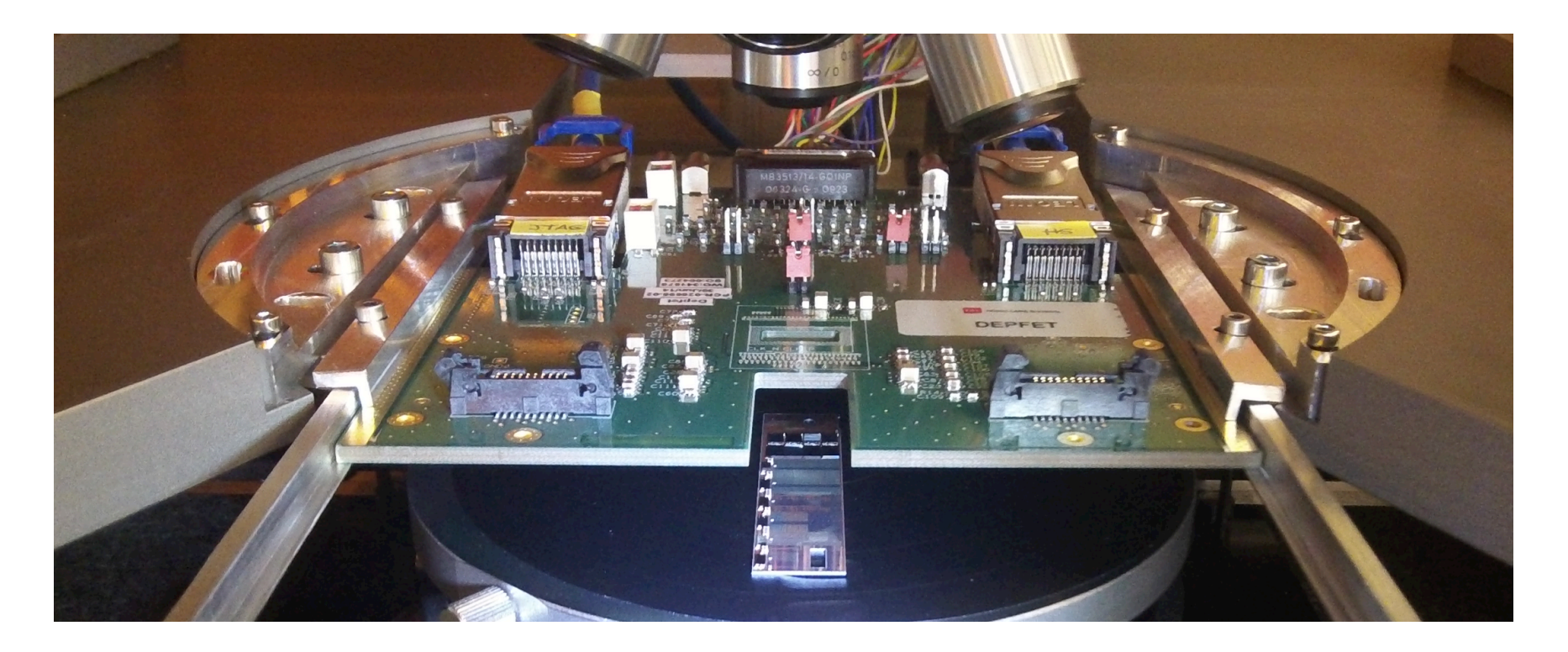

- **D** Voltages applied and current consumptions measured.
- **Q** Slow control and boundary scan.
- $\Box$  High speed link stability.

### Voltages and Current Consumptions

- $\Box$  Planarity test (needles pads).
- $\Box$  Test with a non populated EMCM (Voltage connections sensed).
- $\Box$  Test with populated EMCM –<br>Check of the current consumption values.

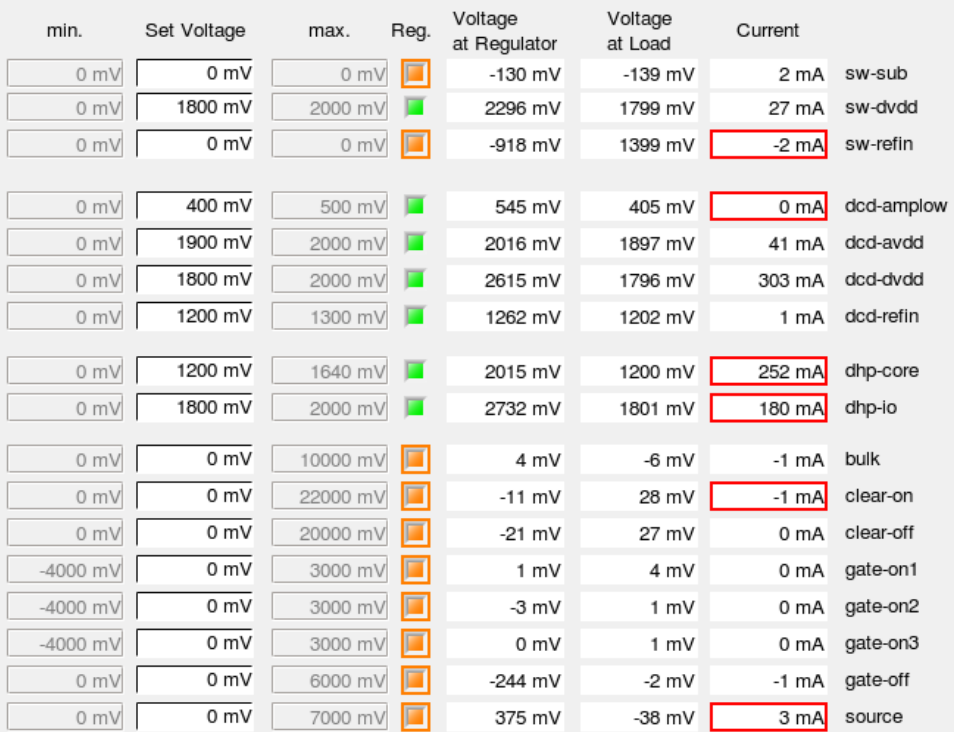

### Slow Control and Boundary Scan.

- $\Box$  Using the automatic configuration script, configure the chips.
- $\Box$  Change, write & read some parameters via JTAG i.e: pll\_ser\_clk\_sel  $(1-3)$ .
- $\Box$  Infrastructure test.
- **D** Interconnection test.

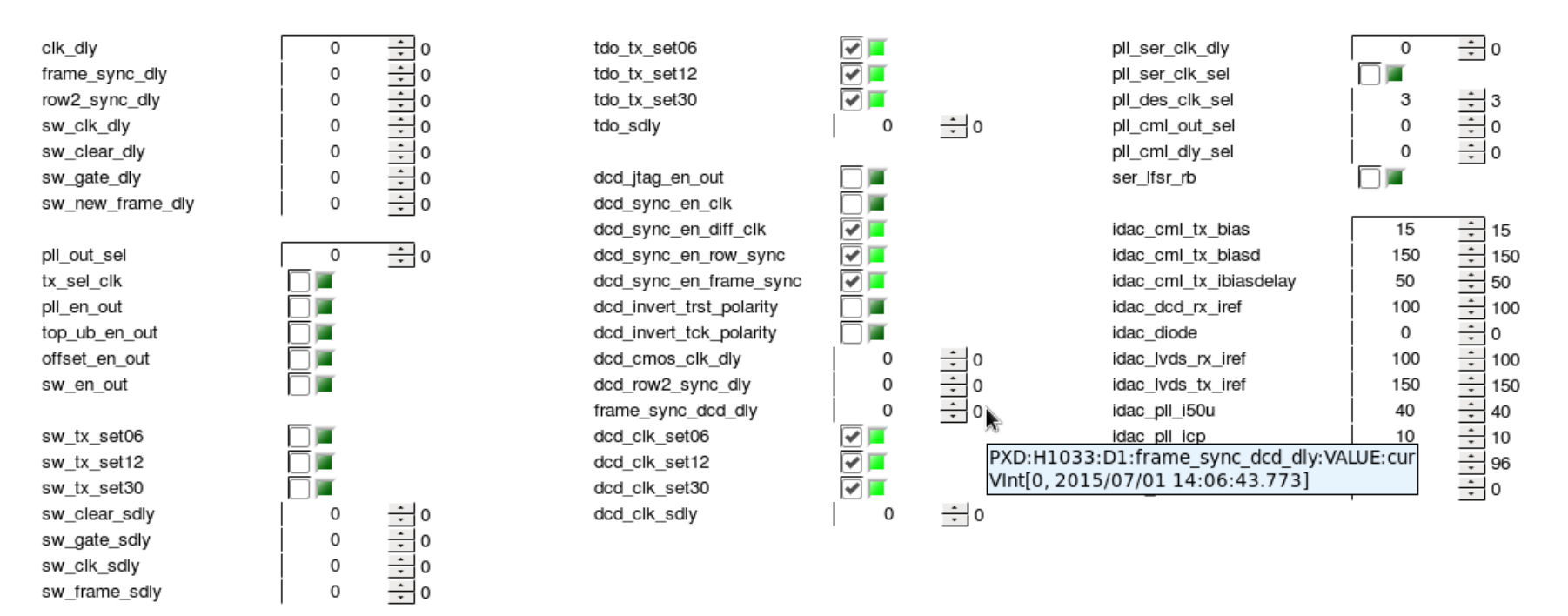